**Bakalářská práce**

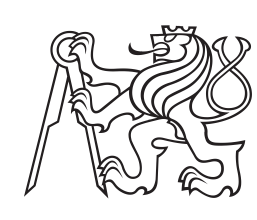

**České vysoké učení technické v Praze**

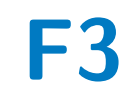

**F3 Fakulta elektrotechnická Katedra elektromagnetického pole**

## **Mikrovlnný dělič z vlnovodu integrovaného do substrátu**

**Patrik Böhm**

**Vedoucí: Ing. Viktor Adler, Ph.D. Obor: Elektronika a komunikace Květen 2023**

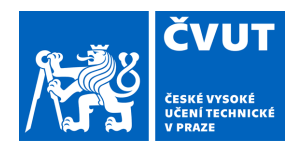

# ZADÁNÍ BAKALÁŘSKÉ PRÁCE

## **I. OSOBNÍ A STUDIJNÍ ÚDAJE**

Příjmení: **Böhm** Jméno: **Patrik** Osobní číslo: **499262** 

Fakulta/ústav: **Fakulta elektrotechnická** 

Zadávající katedra/ústav: **Katedra elektromagnetického pole** 

Studijní program: **Elektronika a komunikace** 

## **II. ÚDAJE K BAKALÁŘSKÉ PRÁCI**

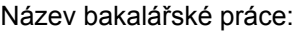

#### **Mikrovlnný dělič z vlnovodu integrovaného v substrátu**

Název bakalářské práce anglicky:

#### **Substrate-Integrated-Waveguide Power Divider**

Pokyny pro vypracování:

Proveďte rešerši děličů výkonu konstruovaných pomocí vlnovodů integrovaných do substrátu. Navrhněte dělič se střední frekvencí 7 GHz a vhodné přechody pro připojení na SMA end-launch konektory. Pokuste se dělič navrhnout s co nejširší šířkou pásma a minimalizovat jeho ztráty. Proveďte 3D simulace elektromagnetického pole v děliči a zrealizujte jeho výrobu. Vyrobený dělič výkonu změřte na vektorovém analyzátoru obvodů.

Seznam doporučené literatury:

[1] K. Novotný, et al., Vlny a vedení: přednášky. Vyd. 1. Praha: Česká technika - nakladatelství ČVUT, 2005. 190 s. ISBN 80-01-03317-1.

[2 ]D. M. Pozar. Microwave Engineering, 4th edition. John Wiley & Sons, Inc., New York, USA, 2011.

[3] D. Deslandes and K. Wu, "Integrated microstrip and rectangular waveguide in planar form," in IEEE Microwave and Wireless Components Letters, vol. 11, no. 2, pp. 68-70, Feb. 2001, doi: 10.1109/7260.914305.

[4] D. Deslandes and K. Wu, "Accurate modeling, wave mechanisms, and design considerations of a substrate integrated waveguide," in IEEE Transactions on Microwave Theory and Techniques, vol. 54, no. 6, pp. 2516-2526, June 2006, doi: 10.1109/TMTT.2006.875807.

[5] S. Germain, D. Deslandes and K. Wu, "Development of substrate integrated waveguide power dividers," CCECE 2003 - Canadian Conference on Electrical and Computer Engineering. Toward a Caring and Humane Technology (Cat. No.03CH37436), Montreal, QC, Canada, 2003, pp. 1921-1924 vol.3, doi: 10.1109/CCECE.2003.1226289.

Jméno a pracoviště vedoucí(ho) bakalářské práce:

#### **Ing. Viktor Adler, Ph.D. katedra elektromagnetického pole FEL**

Jméno a pracoviště druhé(ho) vedoucí(ho) nebo konzultanta(ky) bakalářské práce:

Datum zadání bakalářské práce: **07.02.2023** Termín odevzdání bakalářské práce: **26.05.2023** 

Platnost zadání bakalářské práce: **22.09.2024** 

\_\_\_\_\_\_\_\_\_\_\_\_\_\_\_\_\_\_\_\_\_\_\_\_\_\_\_ \_\_\_\_\_\_\_\_\_\_\_\_\_\_\_\_\_\_\_\_\_\_\_\_\_\_\_ \_\_\_\_\_\_\_\_\_\_\_\_\_\_\_\_\_\_\_\_\_\_\_\_\_\_\_ Ing. Viktor Adler, Ph.D. The Matter of the podpis vedouci(ho) ústavu/katedry podpis vedoucí(ho) práce

prof. Mgr. Petr Páta, Ph.D. podpis děkana(ky)

#### **III. PŘEVZETÍ ZADÁNÍ**

Student bere na vědomí, že je povinen vypracovat bakalářskou práci samostatně, bez cizí pomoci, s výjimkou poskytnutých konzultací. Seznam použité literatury, jiných pramenů a jmen konzultantů je třeba uvést v bakalářské práci.

Datum převzetí zadání **Podpis studenta** Podpis studenta

.

## **Poděkování**

Rád bych poděkoval svému vedoucímu práce Ing. Viktoru Adlerovi, Ph.D. za cenné rady, odborný dohled a vstřícnost při konzultacích.

## **Prohlášení**

Prohlašuji, že jsem předloženou práci vypracoval samostatně a že jsem uvedl veškerou použitou literaturu.

V Praze 20. května 2023

## **Abstrakt**

Práce se zabývá stručným popisem a přehledem technologie vlnovodů integrovaných do substrátu, označované jako SIW. Je zde popsán princip funkce a vlastnosti obdélníkových vlnovodů, SIW a jeho modifikací (AFSIW, HMSIW). Následuje shrnutí základních druhů přechodů mezi SIW a planárními strukturami a ukázka modelů reálných aplikací SIW s jejich parametry. Práce končí popisem děličů výkonu realizovaných pomocí SIW a následným návrhem děliče výkonu se středem pásma na 7 GHz. Dělič je simulován, vyroben a poté změřen.

**Klíčová slova:** vlnovod, SIW, vedení, AFSIW, HMSIW, dělič výkonu

**Vedoucí:** Ing. Viktor Adler, Ph.D.

## **Abstract**

The work deals with a brief description and overview of the technology of waveguides integrated into the substrate, referred to as SIW. The principle of function and properties of rectangular waveguides, SIW and its modifications (AFSIW, HMSIW) are described here. The following is a summary of the basic types of transitions between SIW and planar structures and a sample of models of real SIW applications with their parameters. The work ends with a description of power dividers implemented using SIW and the subsequent design of a power divider with the center of the band at 7 GHz. The divider is simulated, manufactured and then measured.

**Keywords:** waveguide, SIW, transmission line, AFSIW, HMSIW, power divider

## **Obsah**

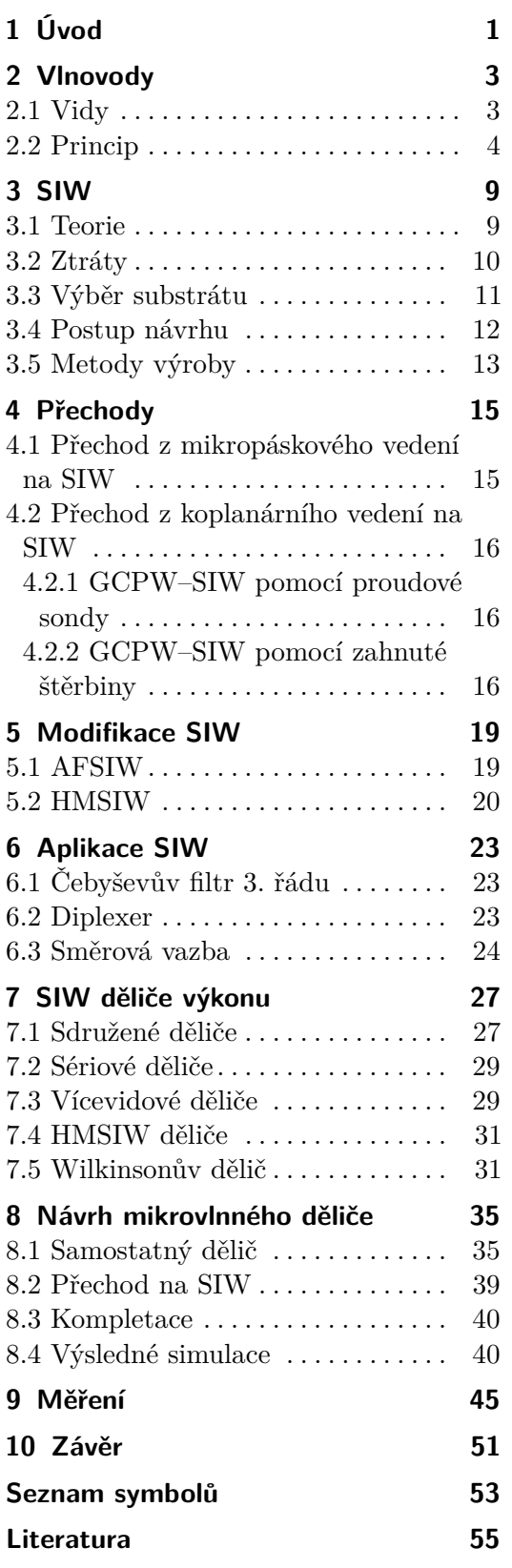

## **Obrázky**

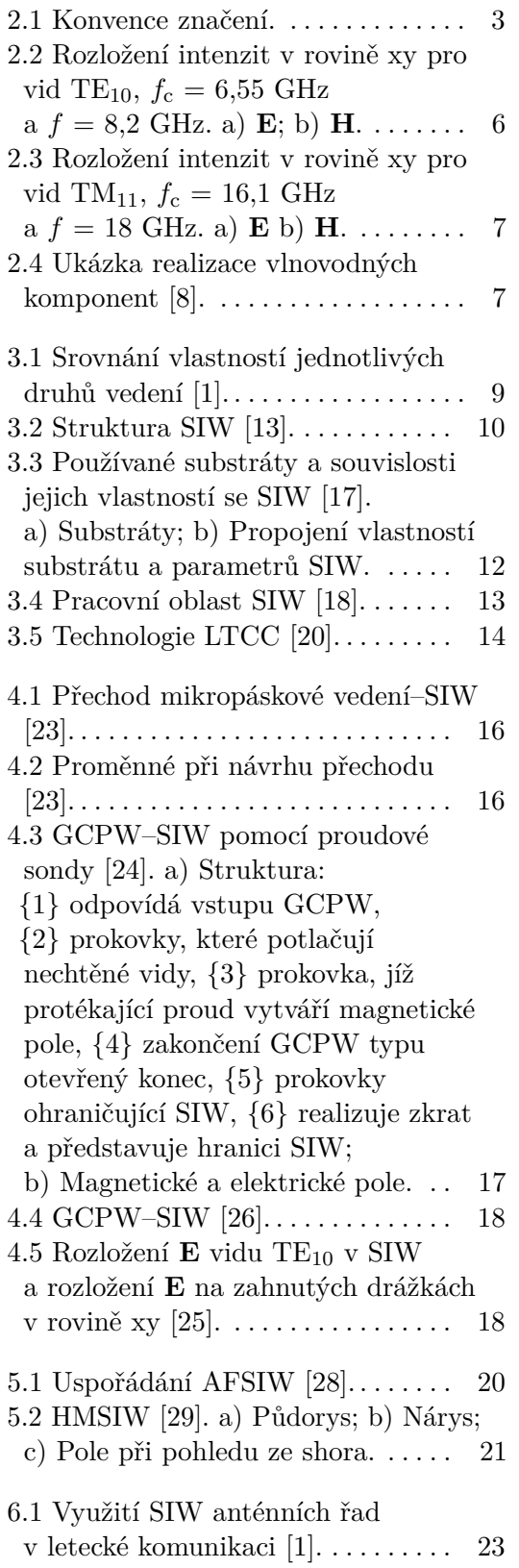

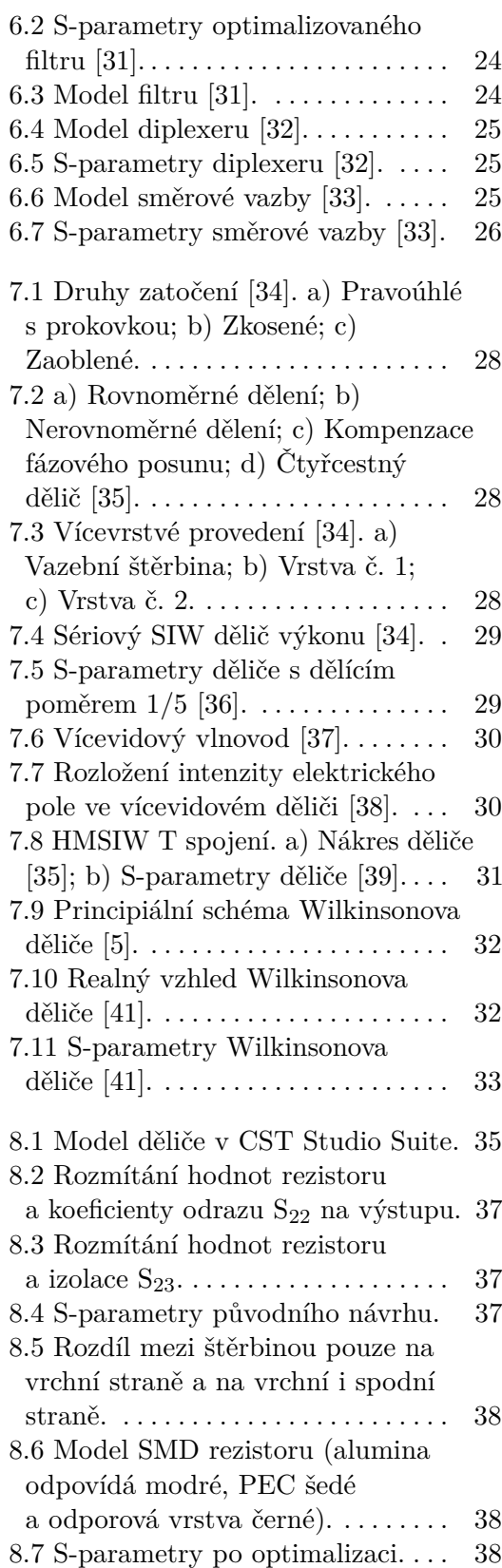

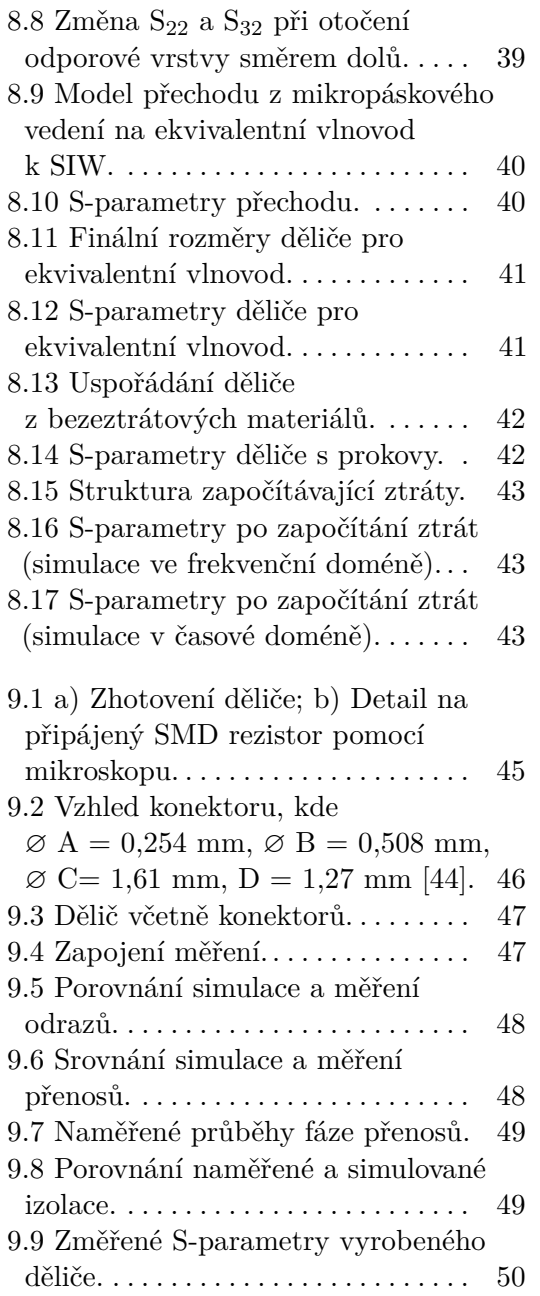

## **Tabulky**

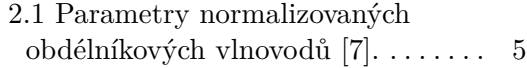

8.1 Hodnoty rozměrů děliče (mm). . [35](#page-44-3)

# <span id="page-10-0"></span>**Kapitola 1 Úvod**

V dnešní době je každodenním cílem minimalizovat rozměr a snižovat náklady ve všech aspektech života. Není tomu jinak ani v oblasti mikrovlnné a vysokofrekvenční techniky.

Každý druh přenosového vedení má své klady a zápory. Zatím žádná z planárních struktur se nepodobala svými vlastnostmi (možnost přenášet vysoké výkony, nízký průchozí útlum a vysoký činitel jakosti) obdélníkovým vlnovodům. Nicméně výroba obdélníkových vlnovodů je drahá a integrace s planární strukturou složitá.

Tuto díru na trhu vyplnily vlnovody integrované do substrátu, jež jsou snadno integrovatelné, levné a zachovávají některé vlastnosti obdélníkových vlnovodů. Systémy pro naše aplikace mohou být díky nim menší a lehčí, což se může při řešení některých praktických problémů velice hodit (např. v oblasti letectví či satelitní komunikace) [\[1\]](#page-64-2).

# <span id="page-12-0"></span>**Kapitola 2 Vlnovody**

Jednou z možností přenosu energie ve formě elektromagnetického pole jsou kovové vlnovody. Vyrábějí se obdélníkové, kruhové, či H vlnovody. Dále budou popsány vlastnosti obdélníkových vlnovodů.

## <span id="page-12-1"></span>**2.1 Vidy**

Obr [2.1](#page-12-2) ukazuje konvenci značení souřadnicových os vzhledem k vlnovodu. Pole, které se může uvnitř šířit, je typu TE*mn* (transversálně elektrické) a typu TM*mn* (transversálně magnetické). Budeme předpokládat šíření podél osy *z*. Transversálně elektrické vlny mají jen příčné složky vektoru intenzity elektrického pole (*Ex*, *Ey*) a obecně všechny složky vektoru intenzity magnetického pole (*Hx*, *Hy*, *Hz*). Zatímco transversálně magnetické vlny obsahují jen příčné složky vektoru magnetického pole (*Hx*, *Hy*) a obecně všechny složky vektoru intenzity elektrického pole (*Ex*, *Ey*, *Ez*). Každá dvojice celých čísel *m*, *n* určuje počet půlvln stojatého vlnění intenzity elektrického či magnetického pole na stěnách vlnovodu (směry *x* a *y*). Tím jsou určené vidy vedené vlny (řešení vlnové rovnice) a tvar elektromagnetického pole ve vlnovodu. Vlna má charakter stojatého a postupného vlnění [\[2\]](#page-64-5). Nejmenšími možnými vidy jsou  $TM_{11}$  a TE<sub>10</sub>, též nazývaný dominantním videm.

<span id="page-12-2"></span>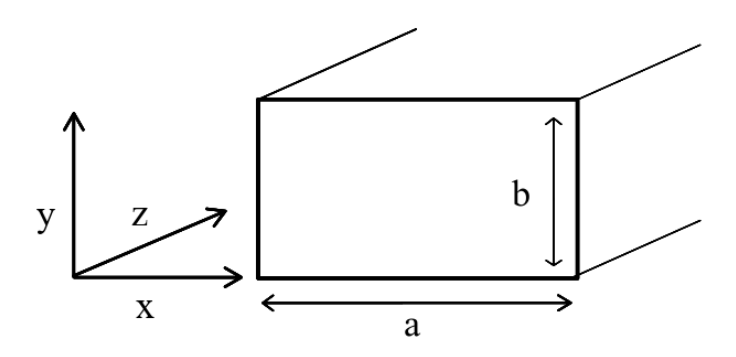

**Obrázek 2.1:** Konvence značení.

## <span id="page-13-0"></span>**2.2 Princip**

Na vlnovod můžeme nahlížet jako na filtr typu horní propust, protože umožňuje vedení vlny pouze pro kmitočty vyšší než mezní kmitočet *f*<sup>c</sup> (pro vlnové délky menší než mezní vlnová délka *λ*c).

$$
f_{\rm c} = \frac{c_0}{2\sqrt{\epsilon_{\rm r}}} \sqrt{\left(\frac{m}{a}\right)^2 + \left(\frac{n}{b}\right)^2} \tag{2.1}
$$

Ve vztahu značí *ϵ*<sup>r</sup> relativní permitivitu dielektrika, jímž je vlnovod vyplněn, a *c*<sup>0</sup> rychlost světla. V případě nesplnění kmitočtové podmínky, intenzita elektrického a magnetického pole exponenciálně ubývá se souřadnicí *z* vlivem odrazů směrem k ústí vlnovodu.

Pakliže je vlna vybuzena a šíří se vlnovodem, její vlnová délka *λ*<sup>g</sup> je vždy větší než vlnová délka vlny *λ*, šířící se ve volném prostředí při stejném kmitočtu, a je dána vztahem

<span id="page-13-1"></span>
$$
\lambda_{\rm g} = \frac{1}{\sqrt{\mu_{\rm r}\epsilon_{\rm r}}} \frac{\lambda}{\sqrt{1 - \left(\frac{\lambda}{\lambda_{\rm c}}\right)^2}},\tag{2.2}
$$

kde *µ*<sup>r</sup> značí relativní permeabilitu výplně vlnovodu.

Strukturou se může šířit více vidů najednou, pokud splňují podmínku mezního kmitočtu. Výsledná vlna bude součtem jednotlivých vidů. Jelikož se každý vid šíří jinou fázovou a skupinovou rychlostí, docházelo by při použití mnohavidového režimu ke zkreslení signálu. Proto se v praxi více používá přenos jedním videm TE<sup>10</sup> (dominantním videm). Pracujeme v tzv. pásmu jednovidovosti. To je určeno mezní frekvencí dominantního vidu a mezní frekvencí vidu nejbližšího vyššího TE<sub>20</sub> [\[3\]](#page-64-6). Mezní frekvence pro vid TE<sub>10</sub> je

$$
f_{\rm c} = \frac{c_0}{2a\sqrt{\epsilon_{\rm r}}}.\tag{2.3}
$$

Limitujícím faktorem přenášeného výkonu *P*max vlnovodem je elektrická pevnost dielektrika *E*max (pro suchý vzduch je *E*max = 30 kV/m). Pro dominantní vid dle vztahu

$$
P_{\text{max}} = \frac{ab}{4} \sqrt{\frac{\epsilon}{\mu}} E_{\text{max}}^2 \sqrt{1 - \left(\frac{\lambda}{2a}\right)^2}.
$$
 (2.4)

Vlivem nedokonalosti vodivým stěn a dielektrika uvnitř vlnovodu, je elektromagnetická vlna při svém postupu strukturou tlumena. Ve vlnovodu vyplněným vzduchem jsou dielektrické ztráty zanedbatelné a měrný útlum vidu TE<sup>10</sup> je způsoben pouze vlivem nedokonalé vodivosti stěn [\[4\]](#page-64-7). Výpočet měrného koeficientu útlumu *α*cTE10 je následující

$$
\alpha_{\text{cTE10}} = \frac{\rho_{\text{ef}}}{\sqrt{\frac{\mu}{\epsilon}}} \frac{\frac{1}{b} + \frac{2}{a} \left(\frac{f_c}{f}\right)^2}{\sqrt{1 - \left(\frac{f_c}{f}\right)^2}},\tag{2.5}
$$

kde *ρ*ef je vysokofrekvenční poměrný odpor [\[3\]](#page-64-6).

V tabulce [2.1](#page-14-0) jsou vidět některé rozměry běžně vyráběných obdélníkových vlnovodů s jejich vlastnostmi. Můžeme si povšimnout platnosti *a >* 2*b*.

Velkou výhodou vlnovodů je schopnost přenášet velké výkony. Nacházejí využití např. v satelitních a měřicích systémech. Lze z nich sestavit komponenty jako děliče výkonu, atenuátory, filtry, detektory a mnohé další. Jedna z nevýhod je náročnější výroba a disperze [\[5\]](#page-64-3).

Na obr. [2.2](#page-15-0) pozorujeme grafy rozložení intenzit z programu Matlab [\[6\]](#page-64-8) pro vlnovod R100 s rozměry z tabulky [2.1](#page-14-0) pro vid TE10. Z něj je patrné, že intenzita elektrického pole má pouze jednu půlvlnu podél osy *x* a nula půlvln podél osy *y*. Pro vid TM<sup>11</sup> by pole v příčné rovině pro stejné rozměry vypadalo dle obr. [2.3.](#page-16-0) Skutečná realizace vlnovodných komponent je vidět na obr. [2.4.](#page-16-1)

<span id="page-14-0"></span>

| Označení         | Rozměry (mm)         | $f_c$ (GHz) | Pásmo<br>jednovidovosti<br>(GHz) | $\alpha$<br>(dB/m) | $P_{\text{max}}$<br>(kW) |
|------------------|----------------------|-------------|----------------------------------|--------------------|--------------------------|
| <b>R32</b>       | $72,14 \times 34,04$ | 2,078       | $2,55 \div 3,95$                 | 0,04               | 10 530                   |
| R48              | $47,55 \times 22,16$ | 3,16        | $3,95 \div 5,85$                 | 0,06               | 4 3 8 0                  |
| R70              | $34,85 \times 15,80$ | 4,29        | $5,85 \div 8,2$                  | 0,12               | 2 2 9 0                  |
| R <sub>100</sub> | $22,86 \times 10,16$ | 6,55        | $8,2 \div 12,4$                  | 0,24               | 990                      |
| R <sub>140</sub> | $15,8 \times 7,9$    | 9,49        | $12.4 \div 18$                   | 0,4                | 530                      |
| R <sub>220</sub> | $10,67\times4,32$    | 14,06       | $18 \div 26,5$                   | 0,8                | 194                      |
| R320             | $7,11\times3,55$     | 21,08       | $26.5 \div 40$                   | 1,2                | 107                      |
| R <sub>500</sub> | $4.8\times24$        | 31,25       | $40 \div 60$                     | 2,8                | 49                       |

**Tabulka 2.1:** Parametry normalizovaných obdélníkových vlnovodů [\[7\]](#page-64-4).

<span id="page-15-0"></span>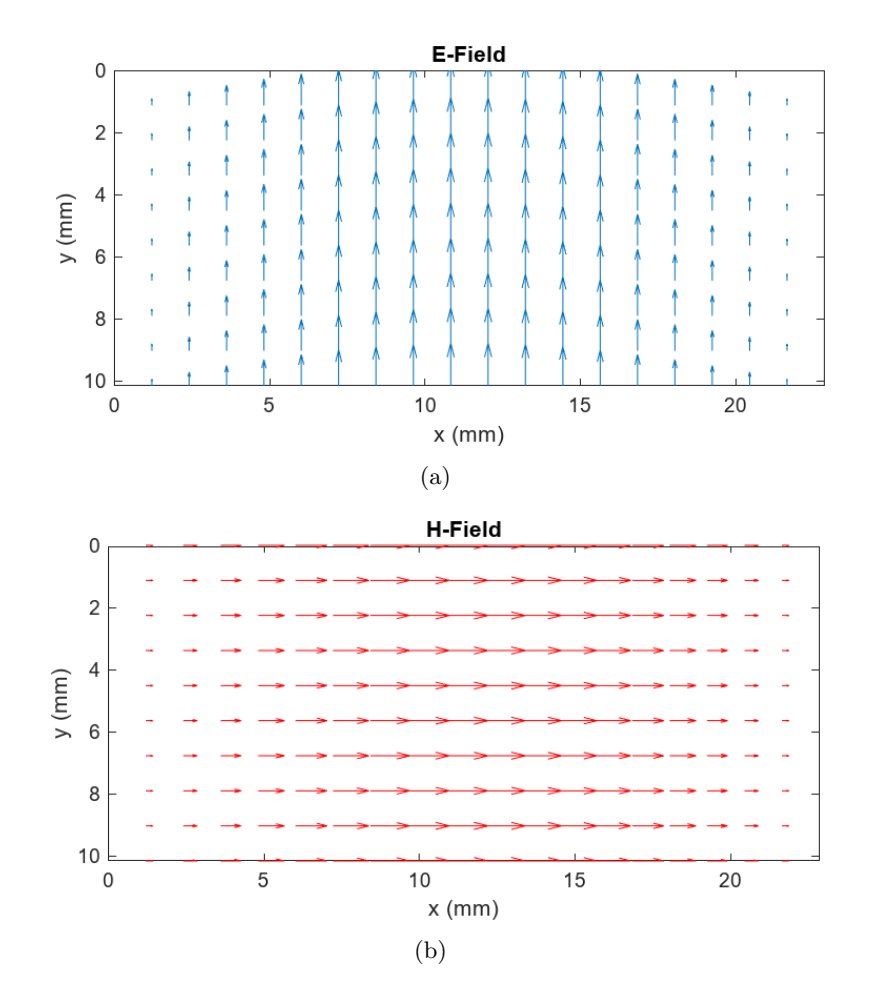

**Obrázek 2.2:** Rozložení intenzit v rovině xy pro vid TE<sub>10</sub>,  $f_c = 6.55$  GHz  $f = 8.2$  GHz. a) **E**; b) **H**.

<span id="page-16-0"></span>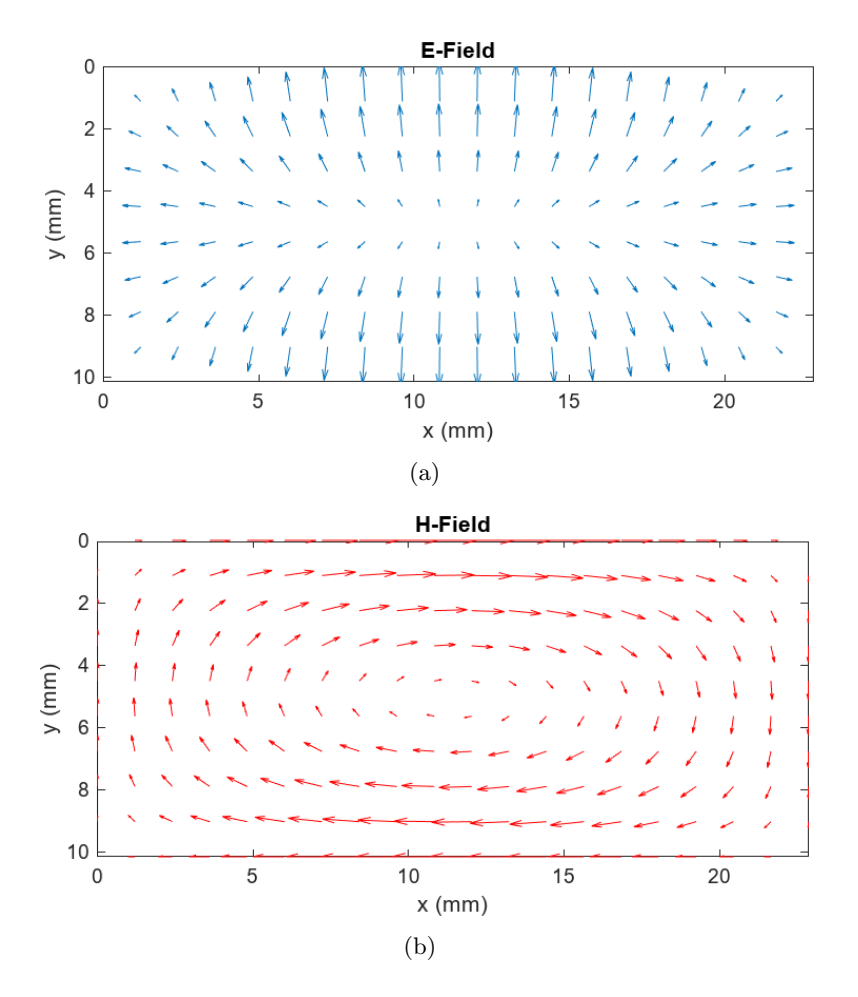

**Obrázek 2.3:** Rozložení intenzit v rovině xy pro vid TM<sub>11</sub>,  $f_c = 16,1$  GHz a  $f = 18$  GHz. a) **E** b) **H**.

<span id="page-16-1"></span>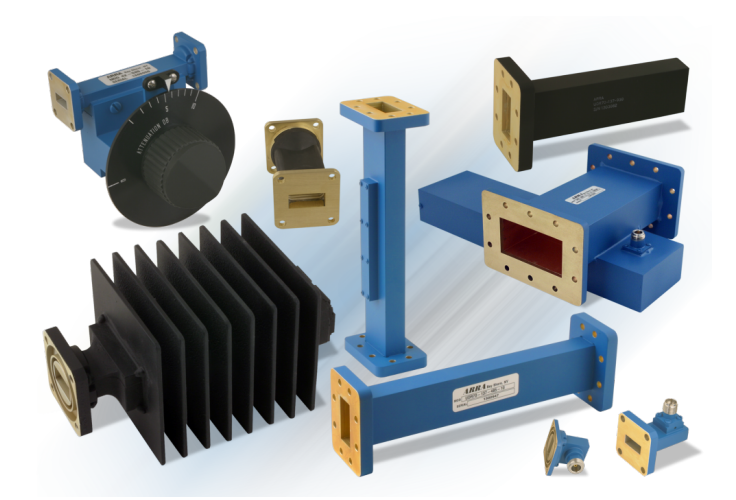

**Obrázek 2.4:** Ukázka realizace vlnovodných komponent [\[8\]](#page-64-1).

# <span id="page-18-0"></span>**Kapitola 3 SIW**

#### <span id="page-18-1"></span>**3.1 Teorie**

Jak již bylo zmíněno, jedna z nevýhod kovových vlnovodů je jejich nákladná výroba (nař. pomocí frézování). Další možnou nevýhodou pro některé aplikace mohou být velké rozměry a hmotnost. To vše řeší struktura vlnovodů integrovaných do substrátu pod označením SIW (z anglického výrazu *Substrate Integrated Waveguie*) [\[9\]](#page-64-9).

SIW si přebírá některé z kladných vlastností od obdélníkového vlnovodu jako například vysoký činitel jakosti *Q*, schopnost přenosu velkého výkonu či malý průchozí útlum, nicméně disperze je analogická té v obdélníkovém vlnovodu. Pro srovnání typické hodnoty nezatíženého činitele jakosti jsou pro SIW *Q*<sup>u</sup> = 150–1000, pro vlnovod *Q*<sup>u</sup> = 1000–12000 a pro mikropáskové vedení *Q*<sup>u</sup> = 50–200) [\[10\]](#page-64-10). Mezi další přednosti patří výroba pomocí metod pro zhotovení desek plošných spojů, která je levná a podporuje masovou produkci. S tím souvisí vysoká míra integrace více komponent na jeden substrát pomocí stejné metody výroby a minimalizace ztrát přechodů mezi nimi [\[11,](#page-65-4) [12\]](#page-65-5). Porovnání vlastností různých typů vedení viz obr. [3.1.](#page-18-2)

<span id="page-18-2"></span>

| <b>Type</b>                  | <b>Coaxial Line</b> | <b>Dielectric</b><br>Waveguide | Metallic<br>Waveguide   | <b>Substrate</b><br>Integrated<br>Waveguide | Microstrip       | Coplanar<br>Waveguide | <b>Strip Line</b> |
|------------------------------|---------------------|--------------------------------|-------------------------|---------------------------------------------|------------------|-----------------------|-------------------|
| <b>Illustration</b>          |                     |                                |                         |                                             |                  |                       |                   |
| <b>Fundamental mode</b>      | <b>TEM</b>          | EH/HE                          | $TE_{10}$               | Quasi-T $E_{10}$                            | <b>Ouasi-TEM</b> | <b>Ouasi-TEM</b>      | <b>TEM</b>        |
| <b>Modal Dispersion</b>      |                     | $\bullet$                      | $\bullet\bullet\bullet$ | $\bullet\bullet\bullet$                     |                  |                       |                   |
| <b>Monomode Bandwidth</b>    |                     | $\bullet\bullet$               |                         |                                             |                  |                       |                   |
| <b>Transmission Loss</b>     |                     |                                |                         | $\bullet\bullet\bullet$                     |                  | $\bullet\bullet$      | $\bullet\bullet$  |
| <b>Power Handling</b>        | .<br>. .            |                                |                         |                                             |                  | $\bullet\bullet$      |                   |
| <b>Physical Size</b>         |                     | $\bullet\bullet$               |                         | $\bullet\bullet\bullet$                     |                  |                       |                   |
| <b>Ease of Manufacturing</b> |                     | $\bullet\bullet\bullet$        |                         |                                             |                  |                       |                   |
| <b>Integration</b>           |                     | $\bullet\bullet$               |                         |                                             |                  |                       | .                 |
| Packaging and Shielding      | .                   |                                |                         |                                             |                  |                       |                   |

**Obrázek 3.1:** Srovnání vlastností jednotlivých druhů vedení [\[1\]](#page-64-2).

Struktura SIW se skládá ze dvou vodivých plátů, na horní a spodní straně dielektrického substrátu, a dvou řad prokovek s konstantní vzdáleností mezi

<span id="page-19-1"></span>sebou, které spojují spodní a vrchní pokovené části viz obr. [3.2.](#page-19-1) Značení je následující: výška substrátu *h*, poloměr prokovek *d*, vzdálenost středů prokovů na jedné straně *s* a šířka SIW (vzdálenost středů prokovek) *w*.

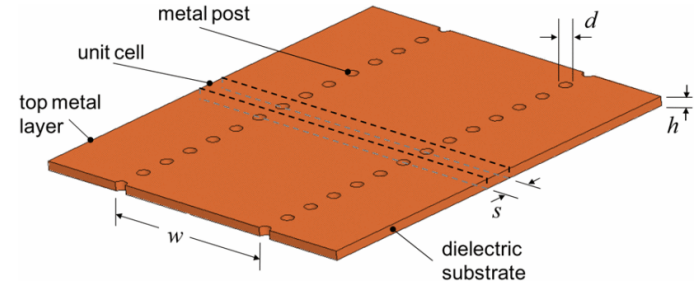

**Obrázek 3.2:** Struktura SIW [\[13\]](#page-65-0).

Vidy, jež se zde mohou šířit, jsou pouze typu TE*m*<sup>0</sup> a jsou velice blízké těm, co se šíří v klasickém vlnovodu. Vidy typu  $TM_{mn}$  a  $TE_{mn}$ , kde  $n \neq 0$ , se zde šířit nemohou. Důvodem této skutečnosti jsou povrchové proudy, vznikající díky příčné složce vektoru intenzity magnetického pole, které se kříží s prokovkami a to způsobuje velké ztráty vyzářením kvůli přítomnosti mezer [\[14\]](#page-65-6).

Při zkoumání vlastností a řešení návrhu SIW, můžeme díky podobnosti s obdélníkovým vlnovodem, použít pro něj známé vztahy a naše výsledky přepočítat na SIW. Přepočet se provádí pomocí efektivní šířky *w*eff, udávající délku strany *a* obdélníkového vlnovodu, výpočtem [\[14\]](#page-65-6)

<span id="page-19-2"></span>
$$
w_{\text{eff}} = w - \frac{d^2}{0,95s}.\tag{3.1}
$$

Tento vztah je přesný s toleranci ±5% při splnění dvou podmínek

$$
s < \frac{\lambda_0}{2\sqrt{\epsilon_r}}\tag{3.2}
$$

$$
s < 4d,\tag{3.3}
$$

kde *λ*<sup>0</sup> je vlnová délka vlny šířící se volným prostorem [\[11\]](#page-65-4). Existuje více vztahů pro přepočet obdélníkového vlnovodu na SIW a některé z nich jsou porovnány zde [\[15\]](#page-65-7).

## <span id="page-19-0"></span>**3.2 Ztráty**

SIW vykazuje 3 druhy ztrát: vodivostní, dielektrické a ztráty vyzařováním. Vodivostní a dielektrické ztráty mají stejný původ jako v obdélníkovém vlnovodu.

Vodivostní ztráty způsobuje nedokonalá vodivost *σ* vrchního a spodního plátu spolu s prokovkami. Bylo pozorováno, že je lze minimalizovat zvětšením tloušťky dielektrika *h*. Vodivostní ztráty u SIW jsou větší než u obdélníkového vlnovodu.

Dielektrické ztráty mají původ ve ztrátovém činiteli dielektrika tg*δ*. Jsou nezávislé na tloušťce dielektrika *h*, a proto je potřeba dbát na výběr substrátu. V klasických vlnovodech vyplněných vzduchem ztráty v dielektriku zanedbáváme a nedopouštíme se velkých chyb [\[13\]](#page-65-0).

Ztráty vyzářením mají příčinu v prokovkách a ve vzdálenosti mezi nimi. Čím větší průměr prokovek *d* a menší vzdálenost *s* mezi nimi, tím jsou ztráty způsobené vyzářením elektromagnetické energie menší. V [\[11\]](#page-65-4) byla pozorována souvislost mezi poměrem *s*, *d* a útlumem. Pokud při návrhu dodržíme

<span id="page-20-1"></span>
$$
\frac{s}{d} < 2, 5 \tag{3.4}
$$

potom je měrný útlum způsobený vyzařováním *α*<sup>r</sup> menší než 1 dB/m. Ztráty vyzařováním jsou potom zanedbatelné. Pomocí výkonu *P*(*z*) v určitém místě *z*, lze celkové ztráty modelovat jako

$$
P(z) = P(0)e^{-2\alpha z} \tag{3.5}
$$

$$
\alpha = \alpha_{\rm r} + \alpha_{\rm c} + \alpha_{\rm d} \,, \tag{3.6}
$$

kde *α* je celkový měrný útlum, *α*<sup>c</sup> je měrný útlum způsobený vodivostními ztrátami a *α*<sup>d</sup> je měrný útlum způsobený dielektrickými ztrátami [\[11\]](#page-65-4).

Jelikož vodivostní i dielektrické ztráty jsou stejného původu jako ty v klasickém vlnovodu, lze pro jejich výpočet využít stejné vztahy pouze s přepočtem efektivní délky  $w_{\text{eff}}$  [\[13\]](#page-65-0). Vzorce pro dominantní mód TE<sub>10</sub> mohou vypadat následovně

$$
\alpha_{\rm c} = \frac{R_{\rm m}}{\eta h \sqrt{1 - (\lambda_0 / 2w_{\rm eff} \sqrt{\epsilon_{\rm r}})^2}} \left(1 + \frac{\lambda_0^2 h}{2w_{\rm eff}^3 \epsilon_{\rm r}}\right) \tag{3.7}
$$

$$
\alpha_{\rm d} = \frac{\pi}{\lambda_0} \sqrt{\epsilon_{\rm r}} \frac{1}{\sqrt{1 - (\lambda_0/2w_{\rm eff}\sqrt{\epsilon_{\rm r}})^2}} \text{tg}\delta,\tag{3.8}
$$

pro  $R_{\rm m} = \sqrt{2\pi f \mu_0/2\sigma}$  a  $\eta = \sqrt{\mu_0/\epsilon_0 \epsilon_{\rm r}},$  kde  $\mu_0$  značí permeabilitu vakua [\[16\]](#page-65-8).

## <span id="page-20-0"></span>**3.3 Výběr substrátu**

Substrát ovlivňuje například teplotní stálost, výrobní postup, cenu, fyzické rozměry, vložný útlum či schopnost snášet výkony. Volíme ho podle aplikace SIW (filtr, dělič výkonu ...) a zároveň podle požadavků ostatních komponentů, které jsou na stejném substrátu [\[17\]](#page-65-1). Používané substráty s jejich vlastnostmi a souvislosti těchto vlastností s parametry SIW (v tomto případě SIW filtru) vidíme na obr. [3.3.](#page-21-1)

# 3. SIW**.........................................**

<span id="page-21-1"></span>

| <b>Properties</b>                                                                                                    | <b>Rogers RT/</b> | <b>Rogers RT/</b><br><b>Duroid 5880 Duroid 6002 RO 3003</b> | <b>Rogers</b>   |
|----------------------------------------------------------------------------------------------------|-------------------|-------------------------------------------------------------|-----------------|
| Permittivity                                                                                                    | $2.20 \pm 0.02$   | $2.94 \pm 0.04$                                             | $3.00 \pm 0.04$ |
| Dielectric loss                                                                                                    | 0.0009            | 0.0012                                                      | 0.0013          |
| Thermal coefficient $-125$<br>of permittivity<br>(ppm/°C)                                                                             |                   | 12                                                          | 13              |
| Coefficient of<br>thermal expansion<br>(x/y/z, ppm/°C)                                                                                | 31/48/237         | 16/16/24                                                    | 17/17/24        |
| Thermal<br>conductivity<br>(W/m/k)                                                                                                    | 0.22              | 0.6                                                         | 0.5             |
| *IL(dB)/inch                                                                                                    | 0.082             | 0.101                                                       | 0.104           |
| $*P_{\text{in}}(W)$                                                                                                    | 81                | 164                                                         | 131             |
| *Program Rogers MWI, Microstrip, $Z_0 = 50 \Omega$ , $Fr = 5$ GHz, thickness = 0.020 Cu,<br>1 oz ED. P <sub>in</sub> for 100 °C rise. |                   |                                                             |                 |
|                                                                                                    | a)                |                                                             |                 |

**Obrázek 3.3:** Používané substráty a souvislosti jejich vlastností se SIW [\[17\]](#page-65-1). a) Substráty; b) Propojení vlastností substrátu a parametrů SIW.

## <span id="page-21-0"></span>**3.4 Postup návrhu**

Pro správný návrh dodržujeme následující pravidla ve snaze dosáhnutí nejlepších parametrů.

<span id="page-21-2"></span>
$$
s > d \tag{3.9}
$$

<span id="page-21-3"></span>
$$
\frac{s}{\lambda_{\rm c}} < 0,25\tag{3.10}
$$

<span id="page-21-4"></span>
$$
\frac{\alpha}{k_0} < 10^{-4} \tag{3.11}
$$

<span id="page-21-5"></span>
$$
\frac{s}{\lambda_{\rm c}} > 0,05 \tag{3.12}
$$

Vlnové číslo ve vakuu značí *k*0.

Podmínka [\(3.9\)](#page-21-2) zajišťuje fyzickou realizaci (nemůže být mezera mezi prokovkami menší než průměr prokovky), [\(3.10\)](#page-21-3) řeší celistvé frekvenční pásmo (kvůli rezonanci mezi prokovkami), [\(3.11\)](#page-21-4) musí platit, aby bylo možné zanedbat ztráty způsobené vyzářením [\[18\]](#page-65-2) (víc omezující a obecná podmínka je viz [\(3.4\)](#page-20-1)), [\(3.12\)](#page-21-5) říká, že je dobré mít 20 prokovek na vlnovou délku (souvisí s výrobním procesem) [\[10\]](#page-64-10).

Podle požadavků (pracovní frekvence, typ aplikace ...) spočítáme šířku ekvivalentního vlnovodu *w*eff a následující rovnicí zjistíme šířku SIW

<span id="page-21-6"></span>
$$
w_{\text{eff}} = w - 1,08\frac{d^2}{s} + 0,1\frac{d^2}{w}.
$$
\n(3.13)

Vztah platí pro  $\frac{s}{d}$  < 3 a  $\frac{d}{w}$  < 0,2 (jde použít i [\(3.1\)](#page-19-2), ale vztah [\(3.13\)](#page-21-6) je více přesný) [\[10\]](#page-64-10).

Získané parametry jsou následně simulovány a případně optimalizovány v simulačním programu pro daný materiál a typ aplikace. Na obr. [3.4](#page-22-1) vidíme oblast využití SIW v závislosti na parametrech *s* a *d* normovaných vzhledem k mezní vlnové délce  $\lambda_c$ .

<span id="page-22-1"></span>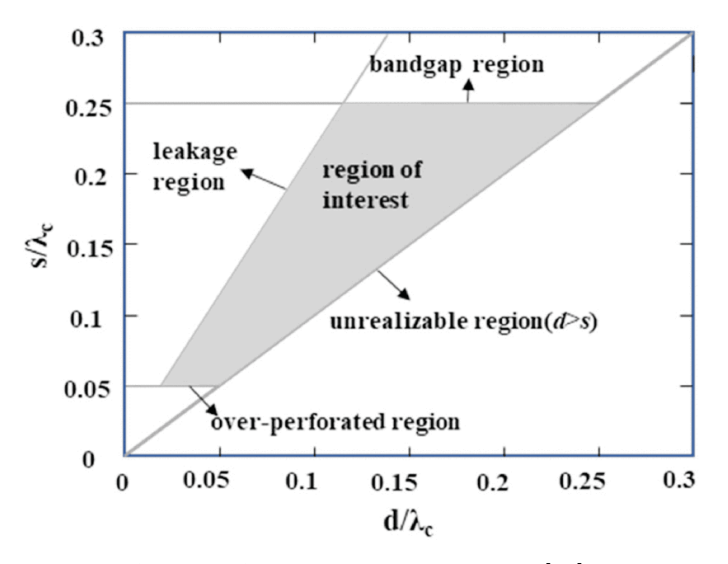

**Obrázek 3.4:** Pracovní oblast SIW [\[18\]](#page-65-2).

## <span id="page-22-0"></span>**3.5 Metody výroby**

Jedna z největších předností SIW je možnost výroby pomocí technik používaných pro výrobu desek plošných spojů [\[9\]](#page-64-9).

Možná metoda výroby je pomocí fotolitografie. Substrát, jež má na svých plochách nanesenou tenkou vrstvu mědi (např. FR-4), je nařezán na požadovanou velikost a jsou do něj vyvrtány díry. Vnitřky děr jsou chemickým procesem poměděny. Vytvoří se maska s motivem spojů. Na plochu je nanesen fotorezist, na který se pomocí UV světla a masky přenese motiv. Na vodivé cesty je nanesen cín chránící měď před vyleptáním. Fotorezist je odstraněn a neosvícená místa jsou vyleptána. Cín je následně také odstraněn. Nakonec je nanesena nepájivá maska a jsou provedeny povrchové úpravy, chránící desku a propoje před znehodnocením [\[19\]](#page-65-9).

Dalším způsobem výroby desky plošných spojů je technologie LTCC (z anglického *Low Temperature Co-fired Ceramic*) pracující se stejnojmennými keramikami, které lze vypalovat při nízkých teplotách okolo 850 °C. Na keramickém plátu se vytvoří ražením propojení (prokovky), jež se vyplní vodivým materiálem. Na povrch se poté sítotiskem obecně nanáší vodivé, dielektrické či odporové pasty. Keramických vrstev můžeme vytvořit více, naskládat je na sebe a pomocí stlačení a následného výpalu zhotovit vícevrstvou strukturu [\[20,](#page-65-3) [21\]](#page-66-6). Popis celého procesu je zobrazen na obr. [3.5.](#page-23-0) Jedna z nevýhod metody je smršťování keramiky v osách *x*, *y* a *z* při výpalu o určité procento. Toto procento je třeba znát a počítat s ním při návrhu [\[20\]](#page-65-3).

<span id="page-23-0"></span>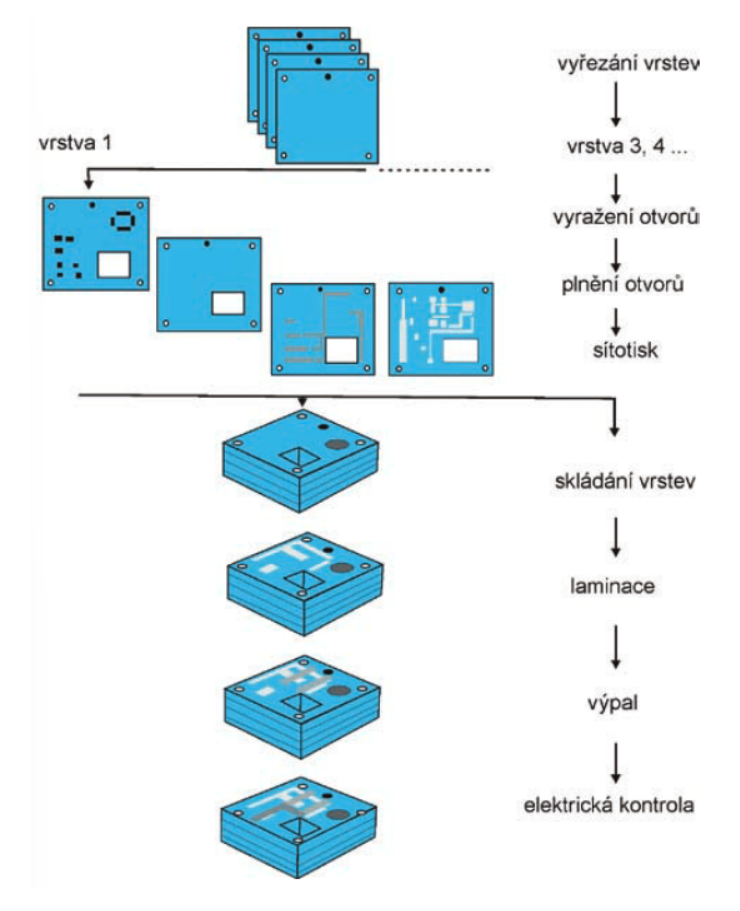

**Obrázek 3.5:** Technologie LTCC [\[20\]](#page-65-3).

# <span id="page-24-0"></span>**Kapitola 4 Přechody**

Abychom mohli SIW plně využít a dokázali k němu připojit další komponenty, je třeba umět převést signál z běžných planárních mikrovlnných vedení. Dále budou popsány základní principy přechodů z mikropáskového a koplanárního vedení na SIW.

#### <span id="page-24-1"></span>**4.1 Přechod z mikropáskového vedení na SIW**

Mikropáskové vedení bude v textu značeno jako mikropásek. Fyzická realizace přechodu je znázorněna na obr. [4.1.](#page-25-3) Vidíme, že jak SIW tak mikropásek jsou na stejném substrátu (jsou i druhy přechodů, kde to není pravidlem [\[22\]](#page-66-7)).

Pro rozměry SIW zde platí stejná pravidla jako jsou uvedena v kapitole [3.4.](#page-21-0) Při návrhu přechodu nahradíme mikropásek na obr. [4.2a](#page-25-4)) ekvivalentním vlnovodem o rozměru *w*<sup>e</sup> a *h*, vyplněným efektivní permitivitou *ϵ*<sup>e</sup> (protože vlna šířící se mikropáskem prochází přes dvě prostředí vzduch a substrát) viz obr. [4.2b](#page-25-4)), c). Pro tuto strukturu platí následující vztahy

<span id="page-24-2"></span>
$$
\frac{1}{w_{\rm e}} = \begin{cases}\n\frac{60}{\eta_0 h} \ln \left( 8 \frac{h}{w_{\rm m}} + 0, 25 \frac{w_{\rm m}}{h} \right) & \text{pro} \quad w_{\rm m}/h < 1 \\
\frac{120 \pi}{\eta_0 h \left[ \frac{w_{\rm m}}{h} + 1, 393 + 0, 667 \ln \left( \frac{w_{\rm m}}{h} + 1, 444 \right) \right]} & \text{pro} \quad w_{\rm m}/h > 1\n\end{cases}
$$
(4.1)

<span id="page-24-3"></span>
$$
\frac{1}{w_{\rm e}} = \frac{4,38}{w_{\rm eff}} e^{-0,627 \frac{\epsilon_{\rm r}+1}{2} + \frac{\epsilon_{\rm r}-1}{2} + \frac{\epsilon_{\rm r}}{2} \sqrt{1+12 \frac{h}{w_{\rm m}}}},\tag{4.2}
$$

kde  $\eta_0 = \sqrt{\frac{\mu_0}{\epsilon_0}}$ . Permitivitu a permeabilitu vakua značí  $\epsilon_0$  a  $\mu_0$ . Porovnáním [\(4.1\)](#page-24-2) a [\(4.2\)](#page-24-3), pro danou šířku SIW *w*, efektivní šířku *w*eff a výšku substrátu *h*, dostáváme šířku mikropásku *w*<sup>m</sup> na hranici SIW (na obr. [4.1](#page-25-3) a [4.2c](#page-25-4)) značeno jako *w*). Posledním krokem je určení délky přechodu *l*, které napojí mikropásek s danou impedancí a šířkou  $w_0$  na šířku  $w_m$ . To lze provést analyticky pomocí rovnic pro mikropásková vedení. Musí však platit, že délka *l* je rovna *k* násobku čtvrtiny vlnové délky (*k* je celé číslo), kvůli minimalizaci odrazů. Výsledkem přechodu je převod vidu kvazi-TEM mikropásku na vid  $TE_{10}$  v SIW [\[23\]](#page-66-0).

Nevýhodou tohoto druhu přechodu je zvýšení ztrát mikropásku způsobených vyzařováním se zvýšením výšky substrátu (s tenčím substrátem jsou vodivostní ztráty v SIW větší, viz kapitola [3.2\)](#page-19-0) [\[22\]](#page-66-7).

<span id="page-25-3"></span>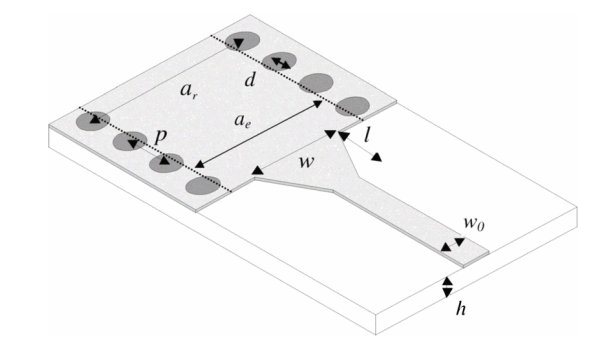

<span id="page-25-4"></span>**Obrázek 4.1:** Přechod mikropáskové vedení–SIW [\[23\]](#page-66-0).

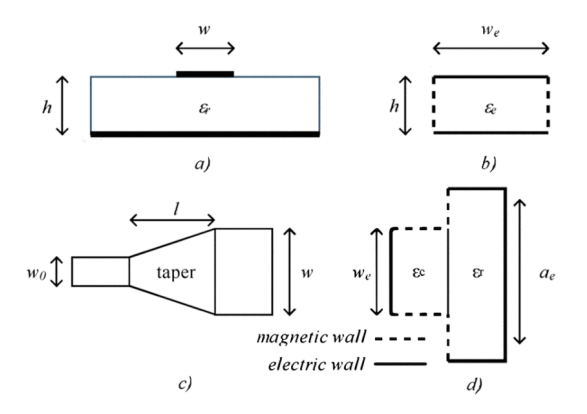

**Obrázek 4.2:** Proměnné při návrhu přechodu [\[23\]](#page-66-0).

#### <span id="page-25-0"></span>**4.2 Přechod z koplanárního vedení na SIW**

Koplanární vedení na rozdíl od mikropáskového vedení není tolik závislé na tloušťce dielektrika *h* (tzn. můžeme používat větší *h* a vodivostní ztráty v SIW budou menší) a má menší disperzi [\[22\]](#page-66-7). Dále budou uvedeny principy dvou typů přechodu s použitím zemněného koplanárního vedení GCPW (*Grounded Coplanar Waveguide*).

#### <span id="page-25-1"></span>**4.2.1 GCPW–SIW pomocí proudové sondy**

Přechod funguje díky proudu, který při protékání prokovkou {3} na obr. [4.3a](#page-26-0)) vytváří intenzitu magnetického pole, jejíž tvar se podobá tvaru intenzity magnetického pole vidu TE<sup>10</sup> v SIW viz obr. [4.3b](#page-26-0)). Pro správný návrh musí být impedance GCPW části rovna impedanci SIW části a vzdálenost mezi  ${3}$  a  ${6}$  musí být  $1/4$  vlnové délky na vedení [\[24\]](#page-66-1).

#### <span id="page-25-2"></span>**4.2.2 GCPW–SIW pomocí zahnuté štěrbiny**

Schéma realizace je zobrazeno na obr. [4.4.](#page-27-0) Dvě osově symetrické štěrbiny (*Coupling Slot*) vytvářejí na zahnutých koncích podobné rozložení intenzity elektrického pole jako je v SIW. Maximum intenzity se nachází uprostřed a minimum na krajích. Tato skutečnost je (pro mírně odlišnou realizaci oproti <span id="page-26-0"></span>obr. [4.4\)](#page-27-0) zobrazena na obr. [4.5.](#page-27-1) Podobnost těchto polí dovoluje přenos energie z GCPW do SIW a tím realizaci přechodu. Toto uspořádání dosahuje oproti předchozímu větší šířky pásma a menšího průchozího útlumu [\[25\]](#page-66-3).

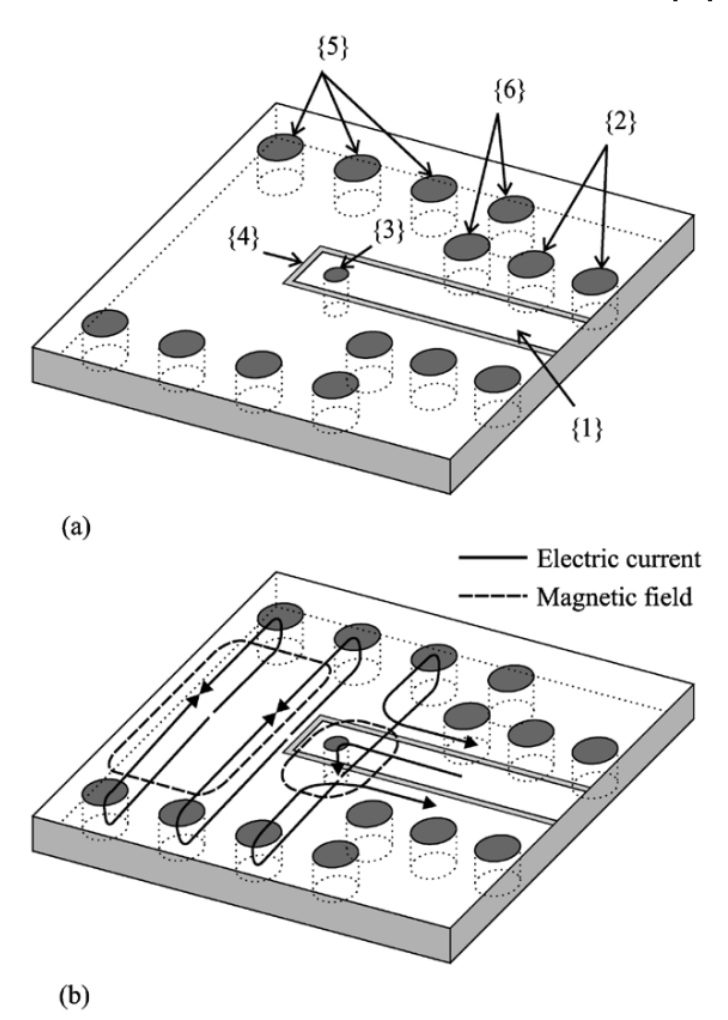

**Obrázek 4.3:** GCPW–SIW pomocí proudové sondy [\[24\]](#page-66-1). a) Struktura: {1} odpovídá vstupu GCPW, {2} prokovky, které potlačují nechtěné vidy, {3} prokovka, jíž protékající proud vytváří magnetické pole, {4} zakončení GCPW typu otevřený konec, {5} prokovky ohraničující SIW, {6} realizuje zkrat a představuje hranici SIW; b) Magnetické a elektrické pole.

<span id="page-27-0"></span>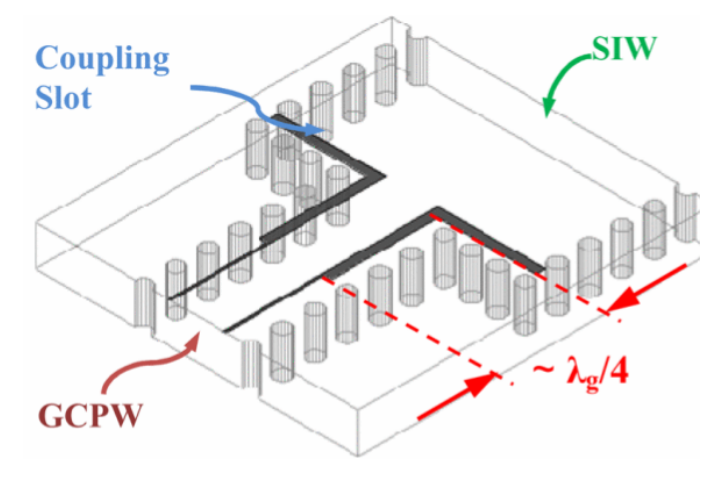

**Obrázek 4.4:** GCPW–SIW [\[26\]](#page-66-2).

<span id="page-27-1"></span>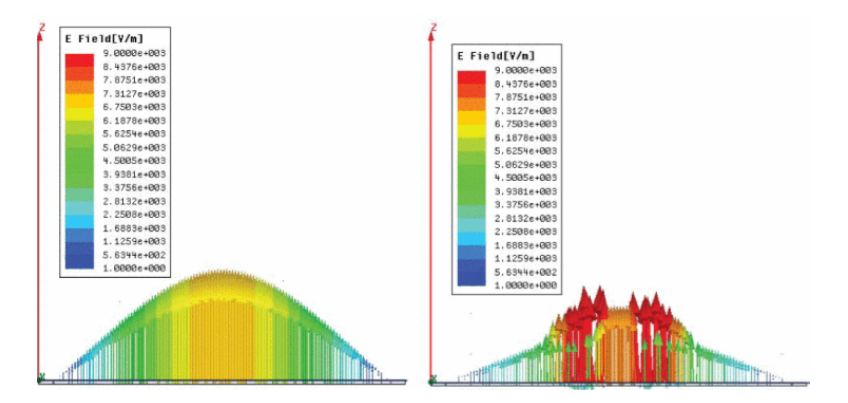

**Obrázek 4.5:** Rozložení **E** vidu TE<sup>10</sup> v SIW a rozložení **E** na zahnutých drážkách v rovině xy [\[25\]](#page-66-3).

## <span id="page-28-0"></span>**Kapitola 5 Modifikace SIW**

Kromě základního uspořádání (viz kapitola [3.1\)](#page-18-1) existují mnohé další, jež se snaží vylepšit některé vlastnosti základního SIW jako například HMSIW (*Half-Mode Substrate Integrated Waveguide*), AFSIW (*Air-Filled Substrate Integrated Waveguide*) či SIFW (*Substrate Integrated Folded Waveguide*) [\[1\]](#page-64-2).

## <span id="page-28-1"></span>**5.1 AFSIW**

Dielektrické ztráty v SIW závisí na výběru substrátu a jsou většinou největším příspěvkem do celkových ztrát, což je dost limitující faktor. Struktura AFSIW na obr. [5.1](#page-29-1) je vyrobena vícevrstvou metodou a skládá se ze 3 substrátů. V prostřední vrstvě se nachází vzduchová oblast ohraničená substrátem č. 2 a prokovkami. Substrát č. 2 je zde kvůli realizaci výroby. Substráty č. 1 a č. 3 obklopují prostřední vrstvu a ohraničují prostor elektromagnetickému poli vodivou plochou na vrchní a spodní straně prostřední vrstvy. Vlna se šíří ve střední části vzduchem a kouskem substrátu č. 2. Vrchní a spodní substrát může sloužit pro další komponenty a tím je umožněn vznik vícevrstvého kompaktního systému [\[27\]](#page-66-8).

Mezní kmitočet  $f_c$  dominantního vidu TE<sub>10</sub> udává vztah

$$
\tan\left(\frac{\sqrt{\epsilon_r}\left(w_2 - w_1\right)\pi f_c}{c_0}\right) = \sqrt{\epsilon_r} \cot\left(\frac{w_1 \pi f_c}{c_0}\right),\tag{5.1}
$$

kde *w*<sup>1</sup> je šířka části vyplněné vzduchem, *w*<sup>2</sup> je celková šířka ohraničená dvěma řadami prokovek v prostřední vrstvě a *ϵ*<sup>r</sup> je relativní permitivita substrátu č. 2. Tato rovnice se řeší Newtonovou iterační metodou.

Oproti klasickému SIW se stejnou výškou a *f*<sup>c</sup> dosahuje AFSIW menších ztrát, díky absenci velké části dielektrika, většího činitele jakosti *Q* a lépe zvládá vyšší průměrné výkony. Klasický SIW oproti tomu snáší lépe špičkové výkony [\[27\]](#page-66-8).

# 5. Modifikace SIW **...................................**

<span id="page-29-1"></span>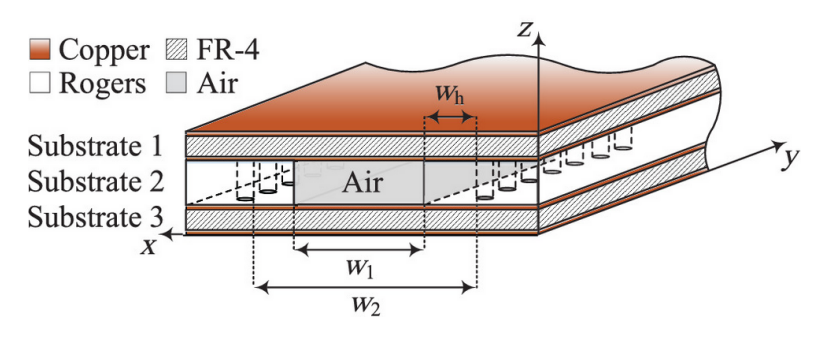

**Obrázek 5.1:** Uspořádání AFSIW [\[28\]](#page-66-4).

## <span id="page-29-0"></span>**5.2 HMSIW**

SIW je pro některé aplikace pořád dost široký, proto je snaha vyvinout strukturu, která má menší rozměry. Jedním řešením, jak zmenšit šířku, je HMSIW zobrazený na obr. [5.2.](#page-30-0) Z obrázku je patrné, že šířka HMSIW je oproti SIW poloviční.

Princip funkce spočívá v nahrazení otevřené strany, vzniklé rozpůlením SIW, pomyslnou magnetickou stěnou [\[29\]](#page-66-5), ke které je intenzita magnetického pole kolmá a intenzita elektrického pole tečná [\[30\]](#page-67-7). Vidy, jež se zde mohou šířit, jsou typu kvazi-TE(*p*−0*,*5)0, kde *p* = 1, 2, 3 ... Dle předchozího je nejmenším možným videm kvazi-TE(0*,*5)0, z čehož vznikl název *Half-mode SIW*, protože se zde šíří polovina dominantního vidu SIW. Výpočet mezního kmitočtu *f*<sup>k</sup> je dán pro HMSIW s šířkou *w* (tzn. šířka SIW je 2*w*) jako

$$
f_{\rm c} = \frac{c_0}{4\sqrt{\epsilon_{\rm r}} w_{\rm eff, HMSIW}},\tag{5.2}
$$

kde  $w_{\text{eff HMSIW}}$  značí efektivní šířku HMSIW (tj. šířku ekvivalentního obdélníkového vlnovodu k HMSIW, jehož jedna boční strana je nahrazena magnetickou stěnou [\[29\]](#page-66-5)).

$$
w_{\text{eff,HMSIW}} = \frac{w_{\text{eff}}}{2} + \Delta w \tag{5.3}
$$

Rozptylové pole popisuje parametr ∆*w* a *w*eff označuje efektivní šířku SIW. Na rozdíl od SIW, HMSIW má šířku pásma jednovidového režimu téměř dvojnásobnou.

V HMSIW jsou stejné typy ztrát jako v SIW. Ztráty způsobené vyzařováním jsou na frekvencích blíže k mezní frekvenci větší než u SIW, a to právě díky otevřené straně. Nicméně s rostoucí frekvencí se ztráty způsobené vyzařováním blíží těm v SIW. Útlum vlivem dielektrika je analogický SIW. Vodivostní ztráty jsou na nižších frekvencích srovnatelné, avšak s rostoucí frekvencí, díky absenci jedné strany prokovek, můžeme dosáhnout nižších hodnot u HMSIW. Z předešlého vyplývá, že na vysokých frekvencích, vzdálených od mezní frekvence, je možné dosáhnout menšího průchozího útlumu než v SIW [\[29\]](#page-66-5).

<span id="page-30-0"></span>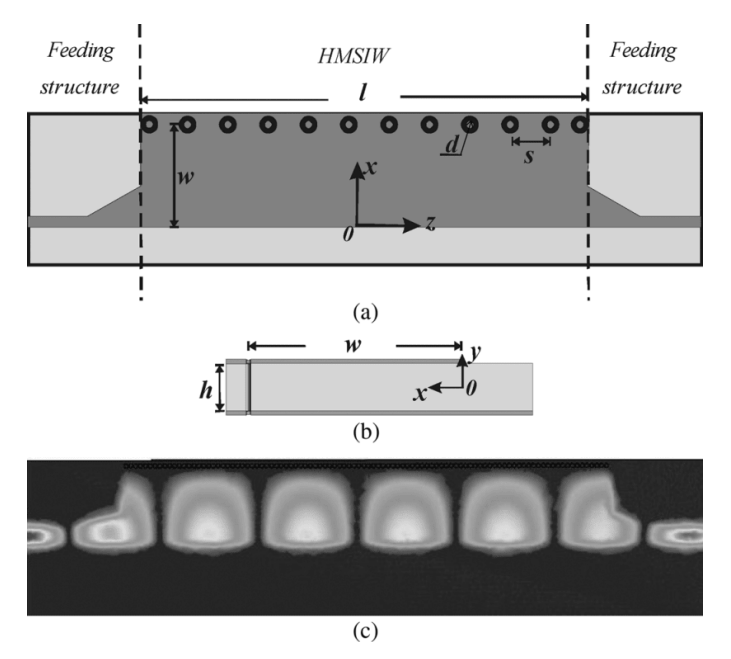

**Obrázek 5.2:** HMSIW [\[29\]](#page-66-5). a) Půdorys; b) Nárys; c) Pole při pohledu ze shora.

# <span id="page-32-0"></span>**Kapitola 6 Aplikace SIW**

Ze struktur SIW a jeho modifikací lze vytvořit komponenty jako antény, děliče výkonu, filtry a mnohé další. Využití nachází například v automobilovém průmyslu, mobilních telefonech a radarových systémech [\[1\]](#page-64-2). Příklad využití je na obr. [6.1.](#page-32-3)

<span id="page-32-3"></span>Následují ukázky modelů vybraných SIW komponent s jejich S-parametry.

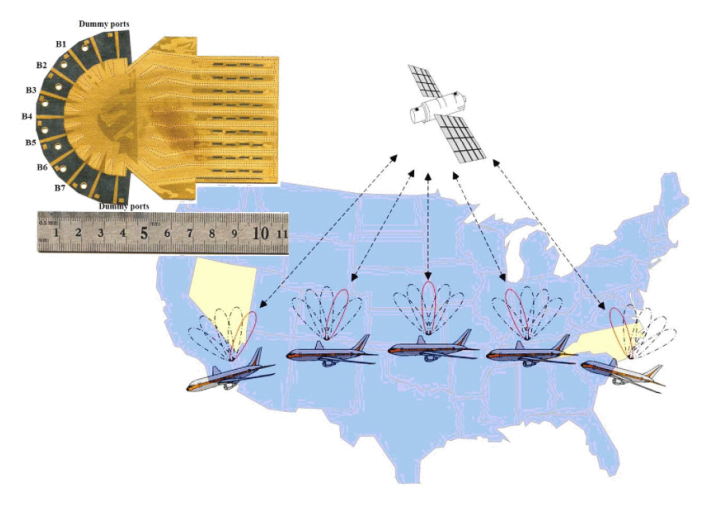

**Obrázek 6.1:** Využití SIW anténních řad v letecké komunikaci [\[1\]](#page-64-2).

## <span id="page-32-1"></span>**6.1 Čebyševův filtr 3. řádu**

Filtr typu pásmová propust 3. řádu byl navržen v článku [\[31\]](#page-67-0). Model realizace viz obr. [6.3](#page-33-2) a S-parametry po následné optimalizaci v simulačním programu jsou zobrazeny na obr. [6.2.](#page-33-1)

## <span id="page-32-2"></span>**6.2 Diplexer**

V práci [\[32\]](#page-67-1) byl navržen diplexer pro dva kanály s relativní šířkou pásma 1,67 % a 1,6 % na frekvencích 59,8 GHz a 62,2 GHz pro vzestupný a sestupný <span id="page-33-1"></span>6. Aplikace SIW**.....................................**

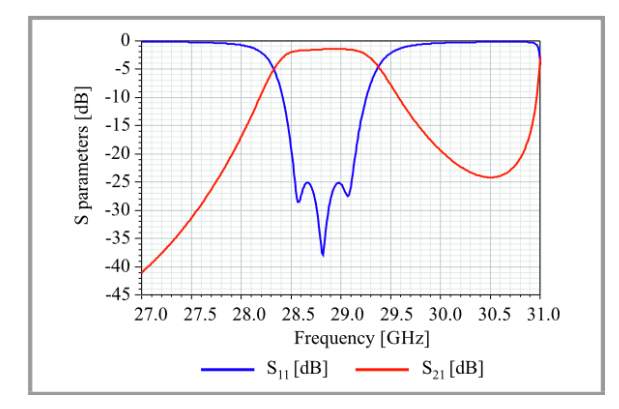

<span id="page-33-2"></span>**Obrázek 6.2:** S-parametry optimalizovaného filtru [\[31\]](#page-67-0).

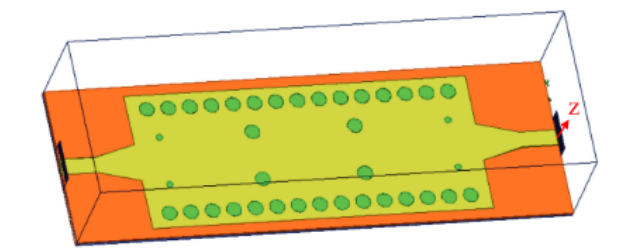

**Obrázek 6.3:** Model filtru [\[31\]](#page-67-0).

směr viz obr. [6.4.](#page-34-0) Každý port je zakončen mikropáskovým vedením. Graf nasimulovaných S-parametrů je na obr. [6.5.](#page-34-1)

## <span id="page-33-0"></span>**6.3 Směrová vazba**

Porovnání 3 typů směrových vazeb na substrátu Taconic TLX, pracujících v pásmu 12–18 GHz, bylo provedeno v textu [\[33\]](#page-67-2). Jeden z typů je znázorněn na obr. [6.6.](#page-34-2) Mezi porty 2 a 3 (porty vpravo) je fázový posun kolem 90 stupňů. Jeho S-parametry viz obr. [6.7.](#page-35-0) Tento model pracuje v pásmu 12,4–16,9 GHz.

<span id="page-34-0"></span>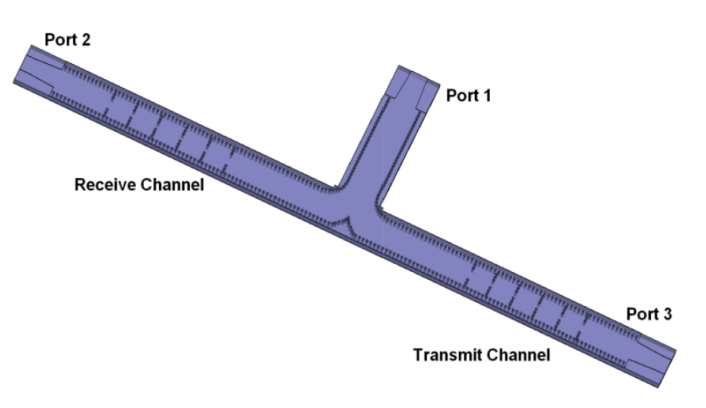

**Obrázek 6.4:** Model diplexeru [\[32\]](#page-67-1).

<span id="page-34-1"></span>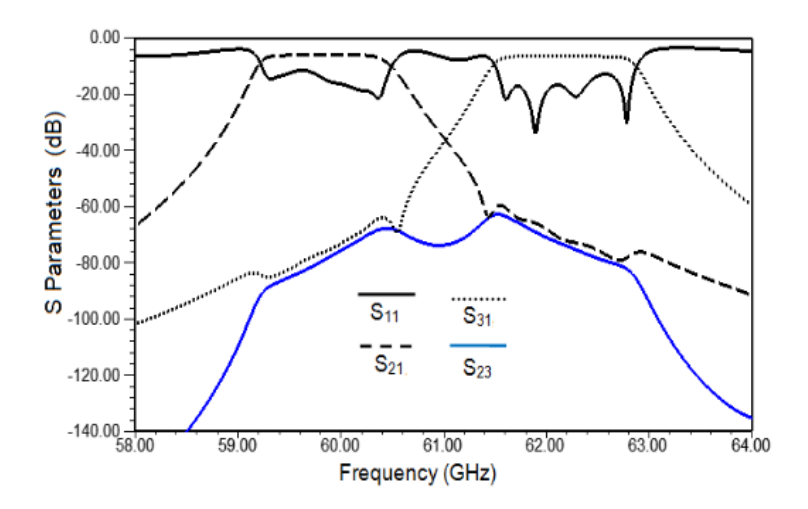

**Obrázek 6.5:** S-parametry diplexeru [\[32\]](#page-67-1).

<span id="page-34-2"></span>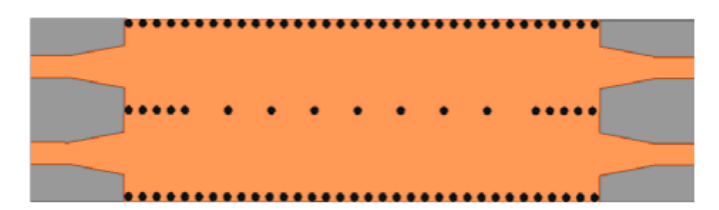

**Obrázek 6.6:** Model směrové vazby [\[33\]](#page-67-2).

<span id="page-35-0"></span>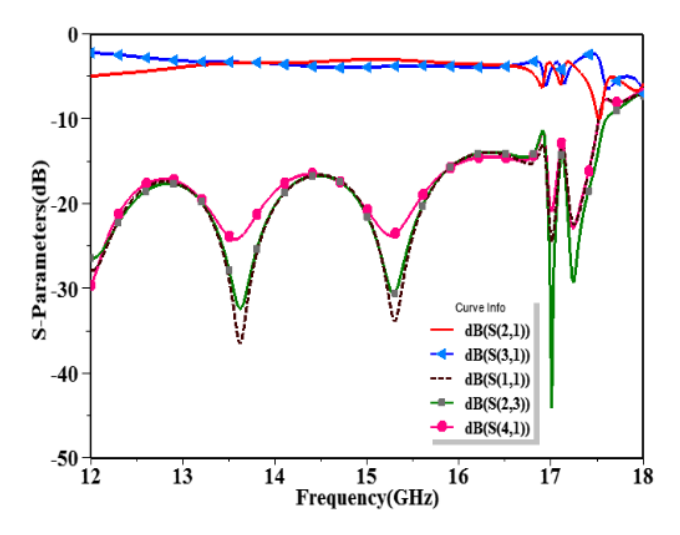

**Obrázek 6.7:** S-parametry směrové vazby [\[33\]](#page-67-2).

## <span id="page-36-0"></span>**Kapitola 7**

## **SIW děliče výkonu**

Děliče výkonu nacházejí své využití například ve směšovačích, multiplexorech či jako napájení anténních řad. Klíčové parametry při návrhu děliče jsou: vložný útlum, útlum odrazů, izolace mezi výstupními porty, pracovní pásmo, fázová a amplitudová imbalance [\[34\]](#page-67-3). V další části budou popsány některé druhy děličů výkonu využívající SIW a jeho varianty (další druhy jsou k nalezení v textech [\[34,](#page-67-3) [35\]](#page-67-4)).

## <span id="page-36-1"></span>**7.1 Sdružené děliče**

Tato skupina děličů kombinuje spojení tvaru Y a T, a různé typy zatočení viz obr. [7.1.](#page-37-0) Tyto části tvoří diskontinuity, které je nutné brát v potaz kvůli odrazům.

Nejlepší potlačení odrazů dosahuje zaoblené zahnutí [\[34\]](#page-67-3). Odrazy způsobené T a Y spojením se obvykle vylepšují dodatečným prokovem umístěným naproti vstupnímu portu v určité vzdálenosti od místa dělení viz obr. [7.2a](#page-37-1)) (pro spojení typu Y). Pokud vychýlíme tuto prokovku jako na obr. [7.2b](#page-37-1)), dosáhneme tím nerovnoměrného dělení výkonu. Nicméně tato operace způsobí fázový posun mezi výstupními porty. Řešením rozdílné fáze na výstupních portech je nesymetrická změna šířky viz obr. [7.2c](#page-37-1)) [\[35\]](#page-67-4).

Děliče této třídy mohou být realizované na jedné či více vrstev. Obr. [7.2d](#page-37-1)) ukazuje stromovou strukturu čtyřcestného děliče výkonu realizovaného na jedné vrstvě. Vícevrstvou strukturou dosáhneme zmenšením rozměrů. Návrhové vlastnosti jsou stejné jako v předchozím případě, pouze z jedné vrstvy pomocí vazebního otvoru přejdeme do další vrstvy jak je zobrazeno na obr. [7.3.](#page-37-2)

Jedna z nevýhod této kategorie je větší vložný útlum při větším počtu výstupních portů, jelikož se skládají Y či T spojení za sebe a signál musí urazit delší vzdálenost oproti jiným typům děličů. Další nevýhodou je špatná izolace mezi výstupními porty. Mezi výhody patří dobrý útlum odrazů přes široké pásmo [\[34\]](#page-67-3).

<span id="page-37-0"></span>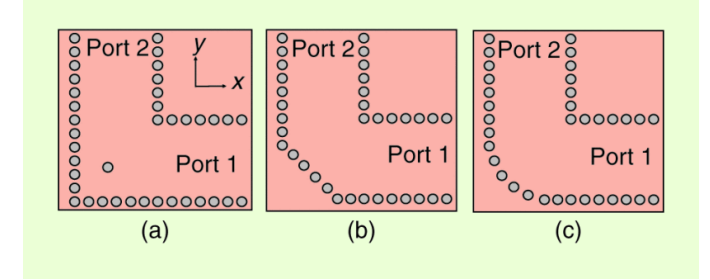

<span id="page-37-1"></span>**Obrázek 7.1:** Druhy zatočení [\[34\]](#page-67-3). a) Pravoúhlé s prokovkou; b) Zkosené; c) Zaoblené.

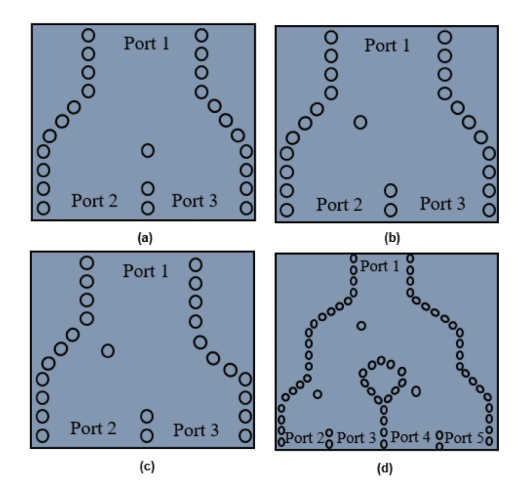

<span id="page-37-2"></span>**Obrázek 7.2:** a) Rovnoměrné dělení; b) Nerovnoměrné dělení; c) Kompenzace fázového posunu; d) Čtyřcestný dělič [\[35\]](#page-67-4).

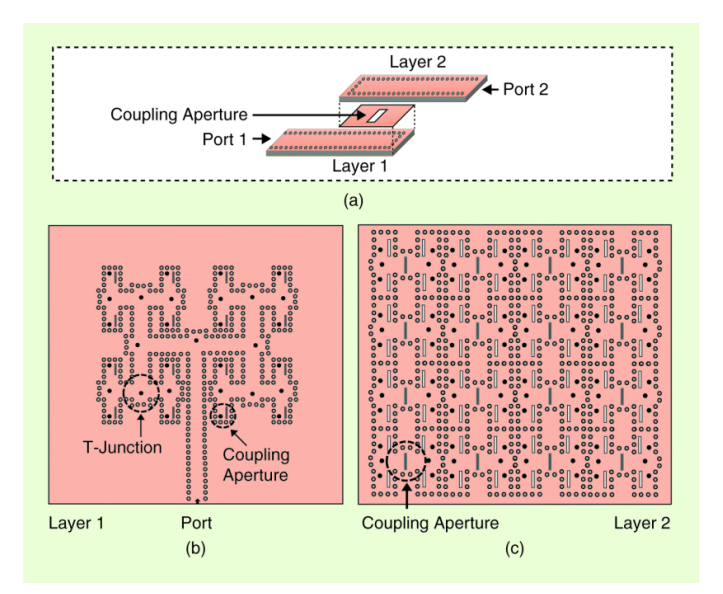

**Obrázek 7.3:** Vícevrstvé provedení [\[34\]](#page-67-3). a) Vazební štěrbina; b) Vrstva č. 1; c) Vrstva č. 2.

## <span id="page-38-0"></span>**7.2 Sériové děliče**

Sériové děliče většinou tvoří spojení typu T, řazené vedle sebe, a SIW ohyby viz obr. [7.4.](#page-38-2) Prokovy, ležící naproti vstupnímu nebo výstupnímu portu, snižují odrazy a zlepšují impedanční přizpůsobení. Vzdálenost mezi jednotlivými spojení typu T je volena jako vlnová délka vedené vlny, aby byla zajištěna stejná fáze na výstupech (pokud není požadavek na fázi jiný). Velikostí zúžení tvořené prokovkami u výstupních větví se nastavují požadované dělící poměry.

Oproti sdruženým děličům mají menší vložný útlum, protože signál zde cestuje kratší vzdálenost. Avšak nevýhodou je frekvenční citlivost způsobující fázový rozdíl mezi porty. Jelikož T spojení jsou od sebe vzdáleny velikostí vlnové délky odpovídající středu pracovního pásma, při odchýlení od této frekvence se od sebe výstupy fázově liší [\[34\]](#page-67-3). Ukázka S-parametrů děliče s pěti porty navrženého v článku [\[36\]](#page-67-5) viz obr. [7.5.](#page-38-3)

<span id="page-38-2"></span>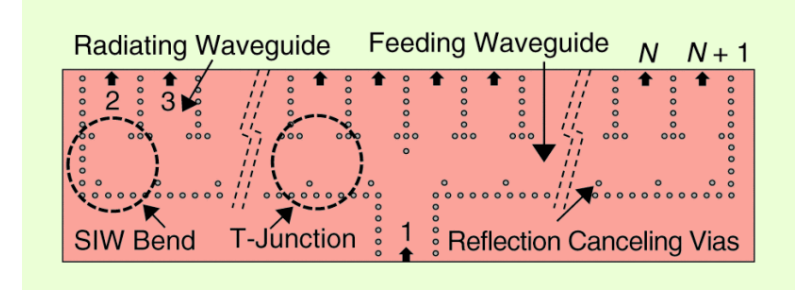

**Obrázek 7.4:** Sériový SIW dělič výkonu [\[34\]](#page-67-3).

<span id="page-38-3"></span>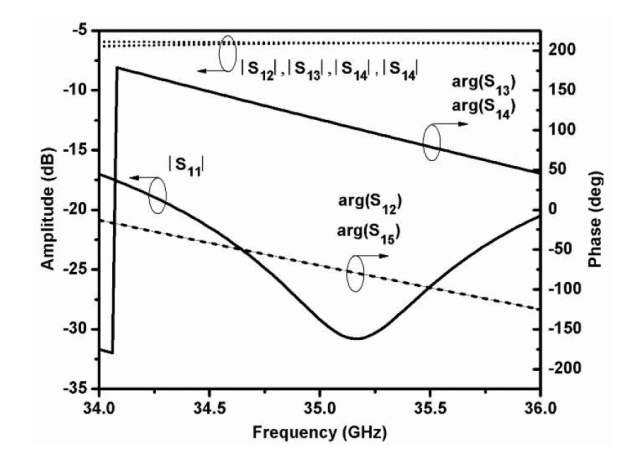

**Obrázek 7.5:** S-parametry děliče s dělícím poměrem 1/5 [\[36\]](#page-67-5).

## <span id="page-38-1"></span>**7.3 Vícevidové děliče**

Přívodní část děliče je tvořena jednovidovým SIW, který je připojen na vícevidový SIW, jehož šířka je podstatně větší oproti jednovidovému, aby podporoval vícevidový režim. Energie dominantního vidu  $TE_{10}$  šířícího se jednovidovým SIW se v místě přechodu na vícevidový SIW rozdělí do *m* vidů s odlišnou fázovou rychlostí. Protože je budící SIW připojen přesně na střed rozšířené části, mohou se zde díky symetrii budícího pole  $TE_{10}$  šířit pouze liché vidy TE*m*0. Podél směru šíření, pole těchto vidů interferuje a v určitých periodicky se opakujících vzdálenostech vzniká kopie rozložení vstupujícího √ pole, či *N* kopií s amplitudou 1*/ N* a rozdílnou fází. Děj v samotném vícevidovém vlnovodu bez přívodu je znázorněn na obr. [7.6.](#page-39-0) Jednotlivé kopie jsou od sebe vzdáleny *a/N* ve směru osy *y*, kde *a* je šířka vícevidového SIW [\[37\]](#page-67-6).

Pro sestrojení *N*-cestného děliče, jsou výstupní porty umístěny v místě maxim pole. Aby bylo dosaženo nízkých ztrát a rovnoměrného dělení, měl by vícevidový SIW podporovat šíření alespoň *N*+1 vidů [\[37\]](#page-67-6).

Mezi kladné vlastnosti této realizace patří nízký vložný útlum a izolace mezi výstupními porty. Nicméně výstupy jsou bez dodatečných úprav fázově posunuté a pásmo použitelnosti je užší v porovnání s ostatními děliči [\[35\]](#page-67-4). Rozložení intenzity elektrického pole v děliči, navrženého pro anténní řadu v textu [\[38\]](#page-68-0) s nerovnoměrným dělením a s úpravou pro dosažení stejné fáze na výstupních portech, ukazuje obr. [7.7.](#page-39-1)

<span id="page-39-0"></span>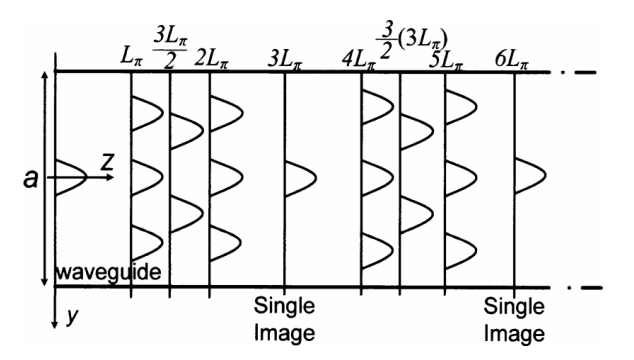

**Obrázek 7.6:** Vícevidový vlnovod [\[37\]](#page-67-6).

<span id="page-39-1"></span>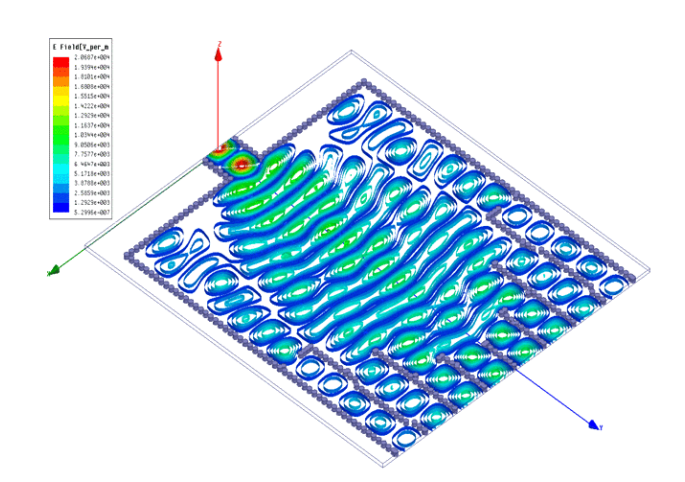

**Obrázek 7.7:** Rozložení intenzity elektrického pole ve vícevidovém děliči [\[38\]](#page-68-0).

## <span id="page-40-0"></span>**7.4 HMSIW děliče**

HMSIW struktura byla ukázána v kapitole [5.2.](#page-29-0) Na obr. [7.8a](#page-40-2)) je ukázána možná realizace T spojení pomocí HMSIW. Rovnoměrnost dělení je zde nastavována změnou parametru *L*airgap. Přidáním řady prokovů je zamezeno vzniku nežádoucí vazby mezi výstupními větvemi. Na obr. [7.8b](#page-40-2)) jsou zobrazeny S-parametry tohoto děliče [\[39\]](#page-68-1).

Existuje mnoho dalších variant např. kombinace HMSIW a SIW, vícevrstvé HMSIW děliče atd. Hlavními přednostmi HMSIW děličů jsou jejich kompaktní rozměry a nízký vložný útlum [\[34\]](#page-67-3).

<span id="page-40-2"></span>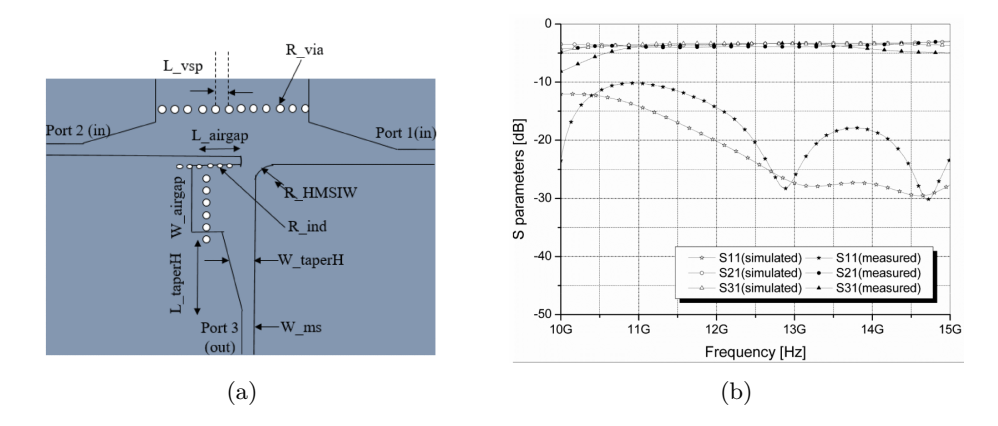

**Obrázek 7.8:** HMSIW T spojení. a) Nákres děliče [\[35\]](#page-67-4); b) S-parametry děliče [\[39\]](#page-68-1).

#### <span id="page-40-1"></span>**7.5 Wilkinsonův dělič**

Nejčastější realizace Wilkinsonova děliče je ve formě mikropáskového vedení. Dělič obsahuje mezi výstupními porty odporový prvek, jež zajišťuje izolaci mezi nimi. Dělič je bezeztrátový, pakliže jsou výstupní porty přizpůsobeny. V opačném případě je výkon odražený od výstupních portů ztracen ve ztrátovém prvku. Uvedené vlastnosti platí za určitých podmínek zobrazených na obr. [7.9.](#page-41-0) Za vstupním portem se nachází vedení o charakteristické impedanci *Z*<sup>0</sup> rozdělené na dvě vedení o délce 1/4 vlnové délky mající charakteristickou impedanci <sup>√</sup> 2*Z*0. Jednotlivé větve spojuje na jejich konci rezistor o impedanci 2*Z*0. Za tímto spojením následují vedení o impedanci *Z*<sup>0</sup> k výstupním portům. Wilkinsonův dělič je schopen rovnoměrného i nerovnoměrného dělení, pro libovolný počet výstupních portů [\[5\]](#page-64-3).

K vytvoření tohoto typu děliče lze využít jak SIW se štěrbinou, ve které je odporový prvek, tak HMSIW spojený odporovým prvkem [\[35\]](#page-67-4). Některé realizace nedodržují přesné velikosti impedancí a délek jaké má standardní Wilkinsonův dělič, přesto ale fungují [\[40\]](#page-68-4).

Ukázkou Wilkinsonova děliče pomocí SIW části dělící se na HMSIW části spojené rezistorem byla navrhnuta zde [\[41\]](#page-68-2). Příslušný vzhled viz obr. [7.10.](#page-41-1) Simulované a měřené S-parametry viz obr. [7.11.](#page-42-0)

<span id="page-41-0"></span>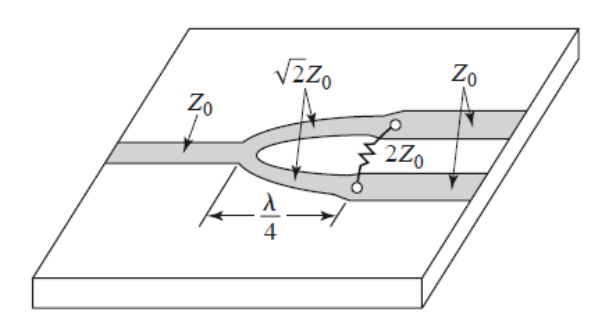

**Obrázek 7.9:** Principiální schéma Wilkinsonova děliče [\[5\]](#page-64-3).

<span id="page-41-1"></span>Wilkinsonův dělič je výhodné použít v aplikacích vyžadující velkou izolaci mezi výstupními porty. Avšak použitím rezistoru jako odporového prvku, je omezen možný přenášený výkon. To lze vylepšit použitím Gyselova děliče [\[34\]](#page-67-3).

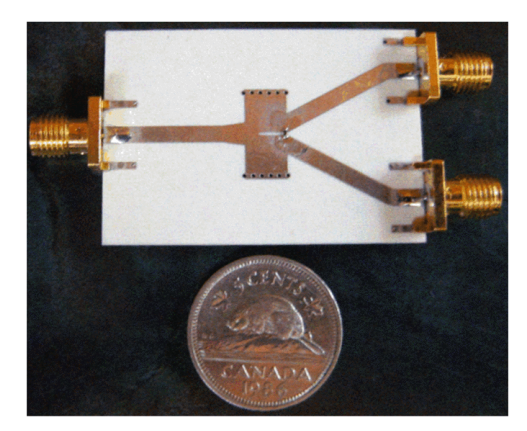

**Obrázek 7.10:** Realný vzhled Wilkinsonova děliče [\[41\]](#page-68-2).

<span id="page-42-0"></span>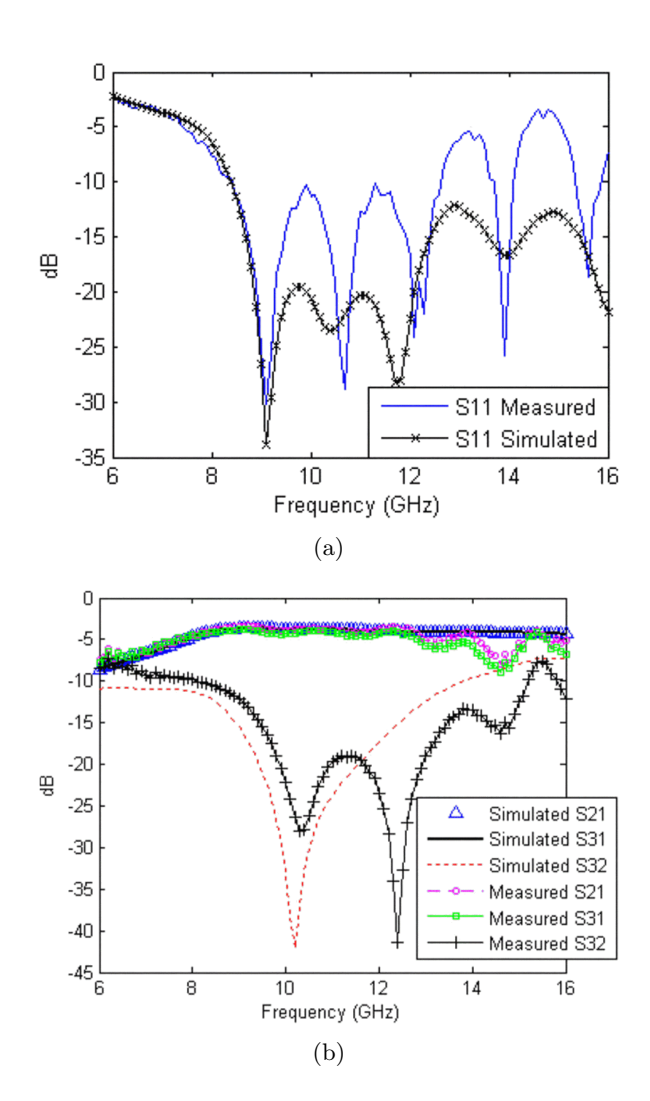

**Obrázek 7.11:** S-parametry Wilkinsonova děliče [\[41\]](#page-68-2).

## <span id="page-44-0"></span>**Kapitola 8**

## **Návrh mikrovlnného děliče**

Návrh a simulace probíhaly v programu CST Studio Suite.

## <span id="page-44-1"></span>**8.1 Samostatný dělič**

Dělič je navržen na střední frekvenci  $f_0 = 7$  GHz na substrátu RO4350B s  $\epsilon_{\rm r} = 3.66$  a tloušťce  $h = 0.254$  mm. Předlohou pro pracovní pásmo mi byl vlnovod R70 (viz tab. [2.1\)](#page-14-0) a pro dělič výkonu dělič navržen zde [\[42\]](#page-68-5).

<span id="page-44-2"></span>Zjednodušená struktura děliče viz obr. [8.1](#page-44-2) a její rozměry viz tab. [8.1.](#page-44-3) Skládá se ze vstupní SIW části (port č. 1), následuje rozdělení SIW štěrbinou (pouze na vrchu) na dvě HMSIW části mezi nimiž je odporový prvek. Výstup je tvořen dvěma SIW (port č. 2 a č. 3), které jsou odděleny tenkou, dokonale vodivou vrstvou.

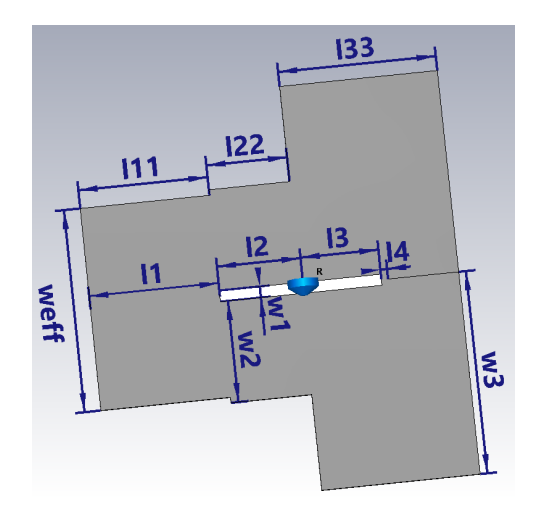

**Obrázek 8.1:** Model děliče v CST Studio Suite.

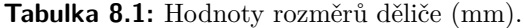

<span id="page-44-3"></span>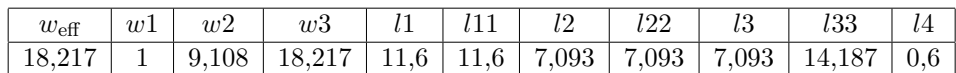

# 8. Návrh mikrovlnného děliče **...............................**

Zjednodušenou verzi jsem modeloval pomocí ekvivalentního vlnovodu vyplněného bezeztrátovým substrátem a pokrytým nekonečně tenkým, dokonale vodivým materiálem PEC (*perfect electric conductor*). Místo SMD rezistoru jsem použil idealizovanou součástku s požadovaným odporem . Celá struktura je geometrický symetrická ( $S_{22} = S_{33}$ ,  $S_{31} = S_{21}$ ) a podobá se Wilkinsonovu děliči. Nicméně oproti standardnímu Wilkinsonovu děliči zde nejsou přesně dodrženy hodnoty impedancí.

Zprvu bylo třeba vypočítat ekvivalentní šířku pro vlnovod vyplněný substrátem RO4350B, aby mezní kmitočet pro dominantní vid  $TE_{10}$  v SIW odpovídal tomu pro R70 tj. *f*<sup>c</sup> = 4,301 GHz (aby frekvence 7 GHz byla uprostřed pásma jednovidovosti). Dle výpočtu

$$
f_c = \frac{c_0}{2\sqrt{\epsilon_r}} \sqrt{\left(\frac{1}{w_{\text{eff}}}\right)^2} \tag{8.1}
$$

vychází po dosazení *w*eff = 18.217 mm (= *w*3). Vzdálenost *l*2 a *l*3 jsem volil jako 1/4 vlnové délky v SIW dle rovnice [\(2.2\)](#page-13-1). Rozměr *w*2 popisující HMSIW je polovina *w*eff. Ostatní rozměry jsem pro získání prvotní představy volil podobné těm v [\[42\]](#page-68-5). Pomocí rozmítání hodnoty odporu jsem určil jako nejvhodnější  $R = 40 \Omega$ . Na obr. [8.2](#page-46-0) a obr. [8.3](#page-46-1) vidíme změnu S<sub>22</sub> a S<sub>23</sub> (pouze u těchto S-parametrů byly zásadní změny) při změně odporu. Výsledné S-parametry jsou na obr. [8.4.](#page-46-2) Jak se změní S-parametry, pokud by štěrbina byla na vrchní i spodní vrstvě pokovení a ne pouze na vrchní, lze vidět viz obr. [8.5.](#page-47-1)

Po ověření funkčnosti jsem zjednodušený model rezistoru nahradil modelem SMD rezistoru v pouzdru 0402 složeného z aluminy, odporové vrstvy s požadovaným odporem a PEC. Směrem do šterbiny jsem udělal plochy z PEC pro jeho přichycení. Model SMD viz obr. [8.6.](#page-47-2)

Pro posouzení pásma byla stanovena podmínka  $S_{22}$ ,  $S_{11}$  a  $S_{23}$  (a k tomu symetrické parametry) pod -10 dB kolem frekvence 7 GHz. Proto bylo třeba posunout charakteristiku vpravo. Při rozmítání rozměrů jsem pozoroval změny S-parametrů. Rozmítání jsem prováděl postupně pro každý parametr zvlášť při ostatních parametrech neměnných.

Ze simulací vyplynulo, že nejlepší je, když *l*2 = *l*22 a *l*1 = *l*11, proto jsem těmto rozměrům nastavoval stejnou hodnotu. Na posuv všech charakteristik má největší vliv *w*eff (*w*3 voleno stejně), jelikož změnou měníme mezní kmitočet. Další závislosti jsou následující: *l*2 ovlivňuje nejvíce S<sub>23</sub>, S<sub>22</sub> a S<sub>33</sub>, *l*3 ovliňuje zásadně S<sub>11</sub> a S<sub>23</sub>, *l*4 mění S<sub>23</sub>, *w*1 mění S<sub>23</sub>, S<sub>22</sub> a S<sub>33</sub> (tento rozměr jsem simuloval se zjednodušeným rezistorem místo SMD modelu), změnou *l*1 a *l*33 se nic zásadního neděje. Z těchto výsledků jsem vybral nejlepší možné parametry.

Rozměry, jež na sobě nejvíce závisí (*wef f* , *w*2, *l*2, *l*3, *l*22), jsem optimalizoval pomocí algoritmu *Trust Region Framework* v CST. S-parametry po optimalizaci viz obr. [8.7.](#page-47-3)

Při otočení SMD odporovou vrstvou směrem dolů dochází ke zlepšení S<sub>22</sub> a S32, jak je vidět na obr. [8.8.](#page-48-0)

<span id="page-46-0"></span>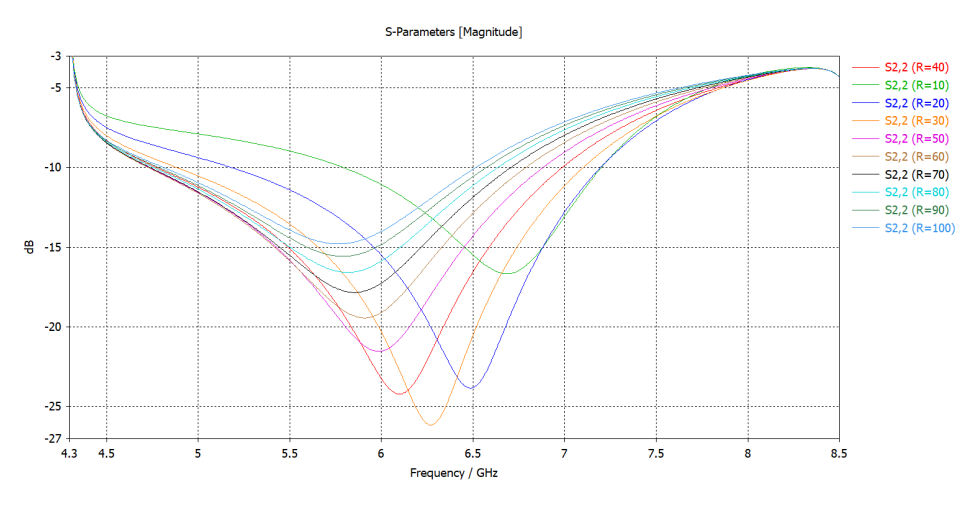

**Obrázek 8.2:** Rozmítání hodnot rezistoru a koeficienty odrazu S<sub>22</sub> na výstupu.

<span id="page-46-1"></span>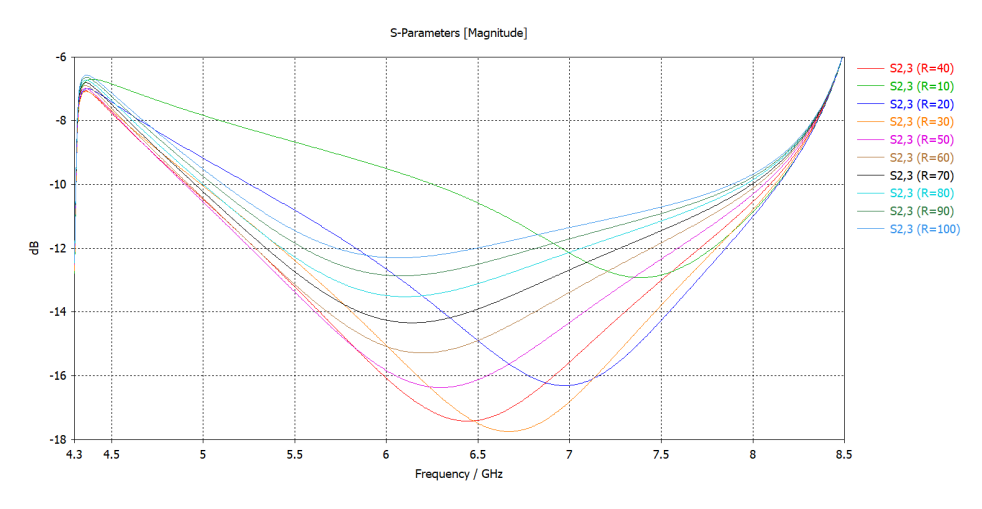

**Obrázek 8.3:** Rozmítání hodnot rezistoru a izolace S<sub>23</sub>.

<span id="page-46-2"></span>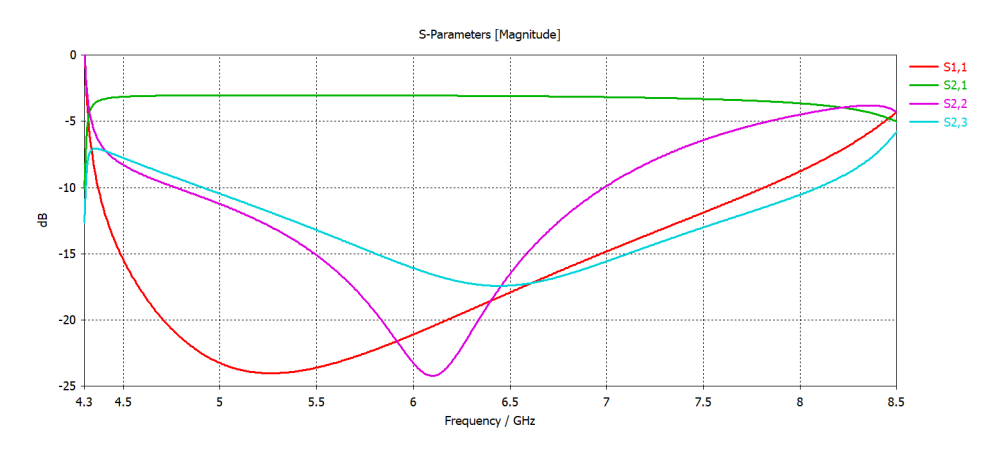

**Obrázek 8.4:** S-parametry původního návrhu.

<span id="page-47-1"></span>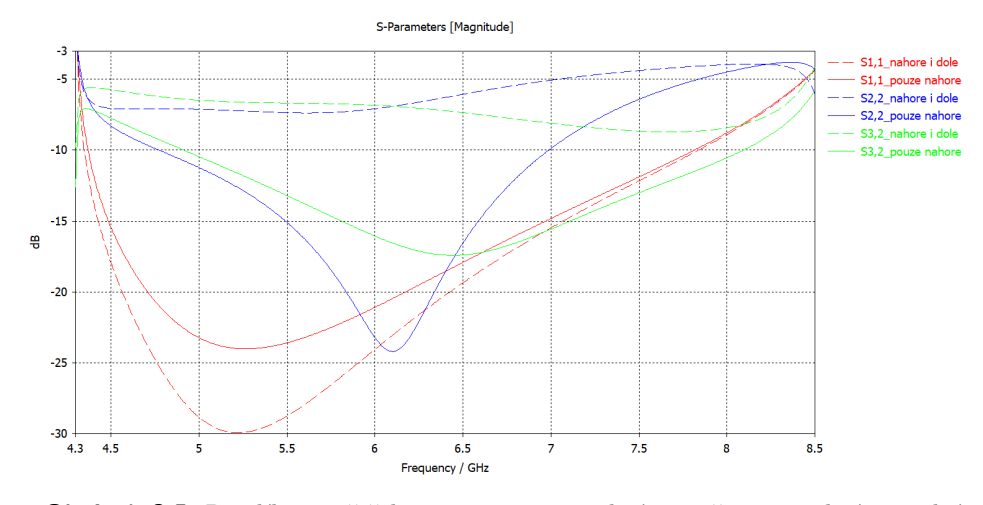

<span id="page-47-2"></span>**Obrázek 8.5:** Rozdíl mezi štěrbinou pouze na vrchní straně a na vrchní i spodní straně.

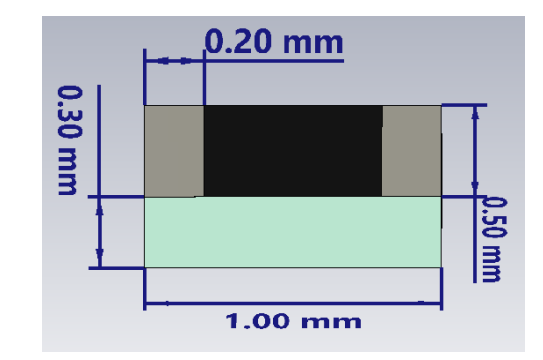

**Obrázek 8.6:** Model SMD rezistoru (alumina odpovídá modré, PEC šedé a odporová vrstva černé).

<span id="page-47-3"></span>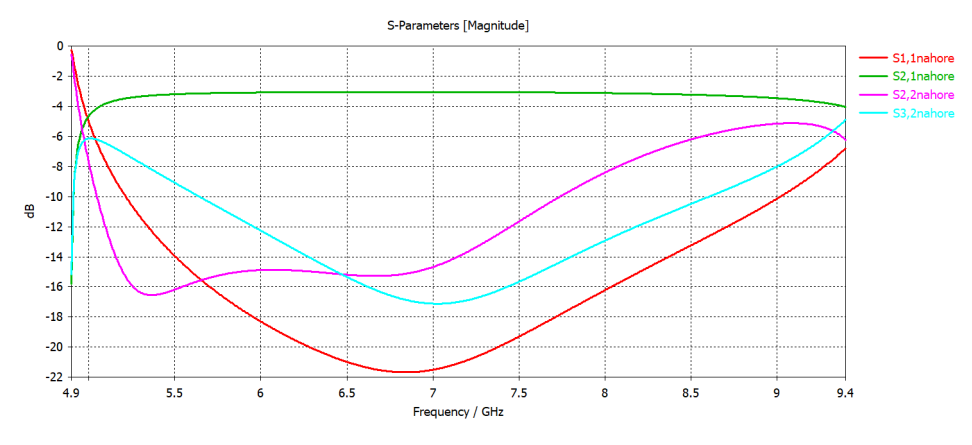

<span id="page-47-0"></span>**Obrázek 8.7:** S-parametry po optimalizaci.

<span id="page-48-0"></span>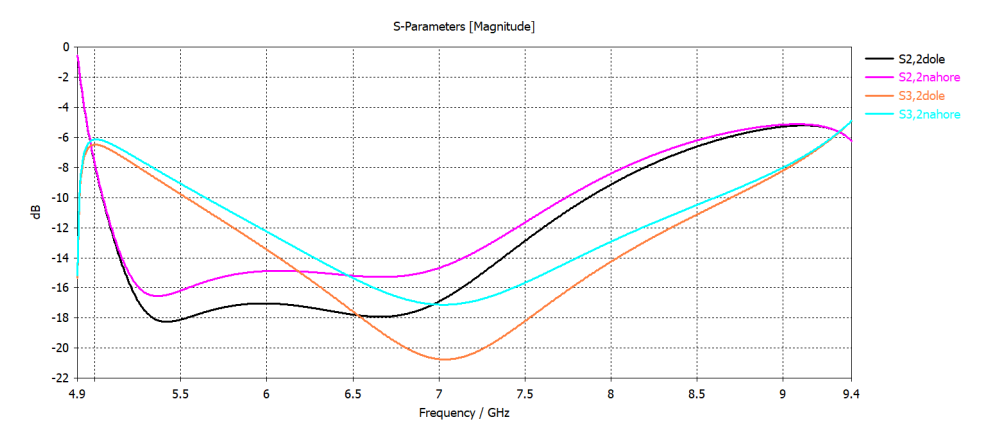

**Obrázek 8.8:** Změna S<sub>22</sub> a S<sub>32</sub> při otočení odporové vrstvy směrem dolů.

#### **8.2 Přechod na SIW**

Jako přechod jsem použil mikropáskové vedení. Dodržoval jsem postup popsaný v kapitole [4.1.](#page-24-1)

Dosazením do rovnic [\(4.1\)](#page-24-2) a [\(4.2\)](#page-24-3) (poslední optimalizace změnila rozměr  $w_{\text{eff}} = 16 \text{ mm}$ ) vychází šířka mikropáskového vedení na SIW  $w_{\text{m}} = 5.544 \text{ mm}$ . Výchozí hodnota pro délku přechodu *l* je 1/4 vlnové délky na vedení *λ*<sup>g</sup> dle vztahů [\[5\]](#page-64-3)

$$
\epsilon_e = \frac{\epsilon_r + 1}{2} + \frac{\epsilon_r - 1}{2} \frac{1}{\sqrt{1 + 12 \frac{h}{w_m}}} \tag{8.2}
$$

$$
\lambda_{\rm g} = \frac{c_0}{f_0 \sqrt{\epsilon_e}}.\tag{8.3}
$$

Pro efektivní permitivitu  $\epsilon_e = 3,398$  vychází  $l = 1/4 \cdot 23,248 = 5,812$  mm. Přechod jsem simuloval pro ekvivalentní vlnovod viz obr. [8.9.](#page-49-2) Použil jsem bezeztrátový substrát a jako vodivou vrstvu nekonečně tenký PEC. Pro výpočet šířky mikropáskového vedení se vstupní charakteristickou impedancí  $Z_0 = 50 \Omega$  jsem využil zabudovaného kalkulátoru v CST a vypočítal jsem šířku jako  $w_0 = 0,56$  mm (pro nekonečně tenký vodič).

Parametry *w*<sup>m</sup> a *l* jsem dále optimalizoval se snahou dosáhnout co nejlepšího odrazu a přenosu. K urychlení výpočtů jsem použil symetrii ve formě magnetické stěny podél roviny *yz*. Jako optimální hodnoty vyšly: *l* = 7,665 mm a *w*<sup>m</sup> = 2,519 mm. Výsledné S-parametry přechodu jsou na obr. [8.10.](#page-49-3) Útlum odrazů vychází v celém jednovidovém pásmu SIW lepší než -15 dB a přenos lepší než -0,22 dB, což je vyhovující.

<span id="page-49-2"></span>![](_page_49_Figure_1.jpeg)

**Obrázek 8.9:** Model přechodu z mikropáskového vedení na ekvivalentní vlnovod k SIW.

<span id="page-49-3"></span>![](_page_49_Figure_3.jpeg)

**Obrázek 8.10:** S-parametry přechodu.

#### <span id="page-49-0"></span>**8.3 Kompletace**

Po spojení přechodu a děliče byly výsledky bohužel neuspokojivé, proto jsem spustil poslední optimalizaci pro parametry *w*eff, *l*1, *l*11 a *l*33 pro dosažení optimálních výsledků. Obr. [8.11](#page-50-0) ukazuje finální rozměry a obr. [8.12](#page-50-1) zobrazuje S-parametry. Pro stanovenou podmínku $\mathrm{S}_{32},\,\mathrm{S}_{22},\,\mathrm{S}_{11} <$  -10 dB, dostáváme pásmo téměř 2 GHz.

## <span id="page-49-1"></span>**8.4 Výsledné simulace**

Poslední fází je přechod z ekvivalentního vlnovodu na SIW (tzn. přidání prokovů). Postup je podle kapitoly [3.4.](#page-21-0) Z rovnice [\(3.13\)](#page-21-6) jsem spočítal šířku SIW  $w = 16,692$  mm, pro  $w_{\text{eff}} = 15,922$  mm,  $s = 3.1$  mm a  $d = 1,5$  mm. Volba *s* a *d* splňuje podmínky [\(3.9\)](#page-21-2), [\(3.10\)](#page-21-3), [\(3.12\)](#page-21-5) a [\(3.4\)](#page-20-1).

Výsledný model pro bezeztrátový substrát a PEC viz obr. [8.13.](#page-51-0) S-parametry můžeme vidět na obr. [8.14.](#page-51-1) V porovnání s ekvivalentním vlnovodem se

<span id="page-50-0"></span>![](_page_50_Figure_1.jpeg)

**Obrázek 8.11:** Finální rozměry děliče pro ekvivalentní vlnovod.

<span id="page-50-1"></span>![](_page_50_Figure_3.jpeg)

**Obrázek 8.12:** S-parametry děliče pro ekvivalentní vlnovod.

pracovní pásmo zhoršilo přibližně na 1,784 GHz.

Finální simulace byla provedena se ztrátovým substrátem a mědí o tloušťce *t* = 50 *µ*m. Aby bylo možné zanedbat vliv skin efektu musí být splněna podmínka *t >* 5*δ*, kde *δ* značí hloubku vniku [\[43\]](#page-68-6). Pro měď je vodivost  $\sigma=5{,}813107{\cdot}10^7$ S/m. Vztah pro výpočet hloubky vniku je

$$
\delta = \sqrt{\frac{1}{\pi f_0 \mu_0 \sigma}},\tag{8.4}
$$

kde  $\mu_0 = 4\pi \cdot 10^{-7}$  H/m [\[5\]](#page-64-3). Pro naše frekvenční pásmo je podmínka splněna.

Jelikož přecházíme z mikropáskového vedení mající nekonečně malou tloušťku vodivé vrstvy na vedení s konečnou tloušťkou, musíme přepočítat šířku *w*0, aby byla impedance pro připojení konektoru rovna 50 Ω. K tomu lze opět využít kalkulátor v CST, jež nám dá hodnotu  $w_0 = 0.5$  mm.

Model zahrnující ztráty vidíme na obr. [8.15](#page-52-0) (kvůli požadavkům na rozměry krabičky, do které bude dělič vložen, zde byly přidány zahnutí tvořené mikropáskovým vedením). Z S-parametrů na obr. [8.16](#page-52-1) lze spatřit, že se nám všechny charakteristiky posunuly dolů a šířka pásma je nyní přibližně 2 GHz. <span id="page-51-0"></span>8. Návrh mikrovlnného děliče **.** 

![](_page_51_Figure_1.jpeg)

**Obrázek 8.13:** Uspořádání děliče z bezeztrátových materiálů.

<span id="page-51-1"></span>![](_page_51_Figure_3.jpeg)

**Obrázek 8.14:** S-parametry děliče s prokovy.

Do této chvíle byly výpočty dělány ve frekvenční doméně (*Frequency domain solver*). Pro potvrzení výsledků simulací je na obr. [8.17](#page-52-2) výsledek simulace v časové doméně (*Time domain solver*). S-parametry se téměř shodují. Tímto je návrh u konce. Zhotovení podkladů pro výrobu a její realizaci provedl vedoucí této práce.

<span id="page-52-0"></span>![](_page_52_Figure_1.jpeg)

**Obrázek 8.15:** Struktura započítávající ztráty.

<span id="page-52-1"></span>![](_page_52_Figure_3.jpeg)

**Obrázek 8.16:** S-parametry po započítání ztrát (simulace ve frekvenční doméně).

<span id="page-52-2"></span>![](_page_52_Figure_5.jpeg)

**Obrázek 8.17:** S-parametry po započítání ztrát (simulace v časové doméně).

## <span id="page-54-0"></span>**Kapitola 9 Měření**

Na obr. [9.1a](#page-54-1)) je vidět dělič, jenž byl poslán z výroby. Po vystřižení děliče byly nejprve zbroušeny přesahy substrátu, aby bylo možné nasadit na jednotlivé porty SMA end-launch konektory. Poté se připájel SMD rezistor otočený odporovou vrstvou směrem dolů. Byl použit rezistor s odporem *R* = 43 Ω (nejbližší hodnotě  $R = 40 \Omega$ ). Detail výsledku pájení je zobrazen na obr. [9.1b](#page-54-1)). Potisky zabraňující rozlití cínu na vrchní vrstvě mědi nebyly dodavatelem zhotoveny, proto je cín rozlitý po větší ploše. Následně byly přišroubovány SMA end-launch konektory. Výhodou těchto konektorů je možnost opakovatelného použití pro další obvody. Nákres konektoru je zobrazen viz obr. [9.2.](#page-55-0) Výsledný dělič s konektory vidíme na obr. [9.3.](#page-56-0)

<span id="page-54-1"></span>![](_page_54_Figure_2.jpeg)

**Obrázek 9.1:** a) Zhotovení děliče; b) Detail na připájený SMD rezistor pomocí mikroskopu.

Měření bylo provedeno na vektorovém analyzátoru R&S ZNB8 pracujícím v pásmu od 9 kHz do 8,5 GHz. Pro odstranění vlivu systematických chyb (vliv přívodních kabelů) byl přístroj kalibrován pomocí elektronické kalibrační jednotky R&S ZV-Z52. Po připojení třech kabelů vystupujících z vektorového analyzátoru k této jednoce, je provedena automatická kalibrace. Jako metoda kalibrace byla zvolena UOSM (*Unknown Through*, *Open*, *Short*, *Match*). Měřící sestava je na obr. [9.4.](#page-56-1) Vektorový analyzátor měřil v pásmu 4,8–8,5 GHz

s frekvenčním krokem 10 MHz. Šířka mezifrekvenčního filtru byla nastavena na 1 kHz a výkon na 0 dBm.

Porovnání odrazů simulace a měření je zobrazeno na obr. [9.5.](#page-57-0) Vidíme snížení i zvýšení charakteristik  $S_{11}$ ,  $S_{22}$  a  $S_{33}$  na některých frekvencích. Nicméně se nám právě kvůli odrazům výstupních portů snížila šířka pásma přibližně o 240 MHz.

Na obr. [9.6](#page-57-1) můžeme sledovat rozdíly mezi simulací a měřením přenosů  $S_{21}$ a  $S_{31}$ . Největší pokles je přibližně o 0,5 dB. Naměřené přenosy  $S_{21}$  a  $S_{31}$  jsou téměř totožné, což značí rovnoměrné dělení výkonu mezi výstupní porty. Fázi těchto přenosů vidíme na obr. [9.7.](#page-58-0) Oba výstupy jsou ve stejné fázi.

Změřená a simulovaná izolace je k vidění na obr. [9.8.](#page-58-1) Zde měření téměř odpovídá simulacím a v některých místech dosahuje dokonce lepších výsledků.

Shrnutí všech S-parametrů získaných měřením můžeme sledovat na obr. [9.9.](#page-59-0) Dělič nyní pracuje přibližně v pásmu 5,98–7,75 GHz. Rozdíl mezi měřením a simulací může být způsoben například konektory, které nejsou zahrnuty v simulaci ani odstraněny kalibrací. Také substrát může mít jinou relativní permitivitu než tu, s níž byly dělány simulace. Při kontrole pomocí mikroskopu byl rozměr *w*0 u jednoho z výstupů o 0,02 mm odlišný od toho simulovaného. Tento rozdíl je sice tak malý, že nic neznamená, nicméně i případné výrobní nepřesnosti by mohli způsobit rozdíl měřených hodnot oproti těm simulovaným.

<span id="page-55-0"></span>![](_page_55_Figure_6.jpeg)

**Obrázek 9.2:** Vzhled konektoru, kde ∅ A = 0,254 mm, ∅ B = 0,508 mm,  $\varnothing$  C= 1,61 mm, D = 1,27 mm [\[44\]](#page-68-3).

<span id="page-56-0"></span>![](_page_56_Picture_1.jpeg)

**Obrázek 9.3:** Dělič včetně konektorů.

<span id="page-56-1"></span>![](_page_56_Figure_3.jpeg)

**Obrázek 9.4:** Zapojení měření.

<span id="page-57-0"></span>![](_page_57_Figure_1.jpeg)

**Obrázek 9.5:** Porovnání simulace a měření odrazů.

<span id="page-57-1"></span>![](_page_57_Figure_3.jpeg)

**Obrázek 9.6:** Srovnání simulace a měření přenosů.

<span id="page-58-0"></span>![](_page_58_Figure_1.jpeg)

**Obrázek 9.7:** Naměřené průběhy fáze přenosů.

<span id="page-58-1"></span>![](_page_58_Figure_3.jpeg)

**Obrázek 9.8:** Porovnání naměřené a simulované izolace.

<span id="page-59-0"></span>![](_page_59_Figure_1.jpeg)

**Obrázek 9.9:** Změřené S-parametry vyrobeného děliče.

# <span id="page-60-0"></span>**Kapitola 10**

## **Závěr**

Vlnovody integrované do substrátu nabízí nové možnosti v oblasti vysokofrekvenční a mikrovlnné techniky. Jejich přednostmi oproti planárním řešením jsou nízký průchozí útlum, vysoký činitel jakosti a schopnost přenášet velké výkony. Jejich nevýhodou oproti klasickým vlnovodům jsou větší ztráty díky přítomnosti dielektrika. Avšak díky znalosti přechodů ze SIW na planární systémy je jejich integrovatelnost veliká a zabírají méně místa oproti klasickým vlnovodům.

Struktury odvozené od SIW mohou vylepšit některé jeho vlastnosti. AFSIW dosahuje menšího útlumu a HMSIW menších rozměrů při větší šířce pásma. V dnešní době existuje několik patentů a aplikací, ve kterých se SIW objevuje a je upřednostňován před ostatními možnostmi [\[1\]](#page-64-2).

Dělič na střední frekvenci 7 GHz, dělicí rovnoměrně v poměru 1:2, byl navržen, odsimulován a změřen. Pásmo použitelnosti, kde odrazy od všech portů a izolace je menší než -10 dB, je dle simulací od 6 GHz do 8 GHz. Výsledky z měření ukázaly pásmo 5,98–7,75 GHz. Tato skutečnost může být následkem například ztrát a odrazů způsobené konektory, které nebyly do simulace započítány, či nepřesnostem výrobního procesu. I přes tuto odchylku ve frekvenčním pásmu je dělič funkční a naměřené výsledky v rámci možností odpovídají simulacím.

# <span id="page-62-0"></span>**Seznam symbolů**<br>
Seznam symbolů

![](_page_62_Picture_187.jpeg)

## <span id="page-64-0"></span>**Literatura**

- <span id="page-64-2"></span>1. WU, Ke; Maurizio BOZZI; Nelson J. G. FONSECA. Substrate Integrated Transmission Lines: Review and Applications. *IEEE Journal of Microwaves* [online]. 2021, roč. 1, č. 1, s. 345–363 [cit. 2023-01-22]. issn 2692-8388. Dostupné z doi: [10.1109/JMW.2020.3034379](https://doi.org/10.1109/JMW.2020.3034379).
- <span id="page-64-5"></span>2. PANKRÁC, Vítězslav. *Pomocný text ke cvičením z předmětu B2B17ELD* [online]. 2019. [cit. 2023-01-22]. Dostupné z: [https://elmag.fel.cvut.](https://elmag.fel.cvut.cz/sites/default/files/users/pankrac/files/Elektromagnetick%C3%A9%20vlny_2019.pdf) [cz/sites/default/files/users/pankrac/files/Elektromagnetic](https://elmag.fel.cvut.cz/sites/default/files/users/pankrac/files/Elektromagnetick%C3%A9%20vlny_2019.pdf) [k%C3%A9%20vlny\\_2019.pdf](https://elmag.fel.cvut.cz/sites/default/files/users/pankrac/files/Elektromagnetick%C3%A9%20vlny_2019.pdf).
- <span id="page-64-6"></span>3. NOVOTNÝ, Karel. *Vlny a vedení: přednášky*. Praha: Česká technika nakladatelství ČVUT, 2005. ISBN 80-010-3317-1.
- <span id="page-64-7"></span>4. HANUS, Stanislav; Jiří SVAČINA. *Vysokofrekvenční a mikrovlnná technika: přednášky*. Vyd. 2., dopl. Brno: Vysoké učení technické, 2002. isbn 80-214-2222-X.
- <span id="page-64-3"></span>5. POZAR, David M. *Microwave engineering*. 4th ed. Hoboken, NJ: Wiley, 2012. isbn 978-0-470-63155-3.
- <span id="page-64-8"></span>6. *MathWorks* [online]. [B.r.]. [cit. 2023-01-22]. Dostupné z: [https://www.m](https://www.mathworks.com/matlabcentral/fileexchange/98779-rectangular-waveguide-simulator?s_tid=FX_rc3_behav) [athworks.com/matlabcentral/fileexchange/98779-rectangular](https://www.mathworks.com/matlabcentral/fileexchange/98779-rectangular-waveguide-simulator?s_tid=FX_rc3_behav)[waveguide-simulator?s\\_tid=FX\\_rc3\\_behav](https://www.mathworks.com/matlabcentral/fileexchange/98779-rectangular-waveguide-simulator?s_tid=FX_rc3_behav).
- <span id="page-64-4"></span>7. HOFFMANN, Karel; Přemysl HUDEC. *Vysokofrekvenční a mikrovlnná měření*. Praha: ČVUT, 2006. isbn 978-80-01-03442-2.
- <span id="page-64-1"></span>8. *ARRA INC.* [online]. [B.r.]. [cit. 2023-02-20]. Dostupné z: [https://www.](https://www.arra.com/waveguide-components.html) [arra.com/waveguide-components.html](https://www.arra.com/waveguide-components.html).
- <span id="page-64-9"></span>9. VENANZONI, Giuseppe; Davide MENCARELLI; Antonio MORINI; Marco FARINA; Francesco PRUDENZANO. Review of Substrate Integrated Waveguide Circuits for Beam-Forming Networks Working in X-Band. *Applied Sciences* [online]. 2019, roč. 9, č. 5 [cit. 2023-02-01]. ISSN 2076-3417. Dostupné z DOI: [10.3390/app9051003](https://doi.org/10.3390/app9051003).
- <span id="page-64-10"></span>10. CHEN, Xiao-Ping; Ke WU. Substrate Integrated Waveguide Filter: Basic Design Rules and Fundamental Structure Features. *IEEE Microwave Magazine* [online]. 2014, roč. 15, č. 5, s. 108–116 [cit. 2023-04-18]. Do-stupné z DOI: [10.1109/MMM.2014.2321263](https://doi.org/10.1109/MMM.2014.2321263).

10. Závěr **.......................................**

- <span id="page-65-4"></span>11. BOZZI, Maurizio; Feng XU; Dominic DESLANDES; Ke WU. Modeling and Design Considerations for Substrate Integrated Waveguide Circuits and Components. *2007 8th International Conference on Telecommunications in Modern Satellite, Cable and Broadcasting Services* [online]. 2007, P-VII-P–XVI [cit. 2023-02-01]. isbn 978-1-4244-1467-3. Dostupné z DOI: [10.1109/TELSKS.2007.4375921](https://doi.org/10.1109/TELSKS.2007.4375921).
- <span id="page-65-5"></span>12. BOZZI, Maurizio; Luca PERREGRINI; Ke WU; Paolo ARCIONI. Current and future research trends in substrate integrated waveguide technology. *Radioengineering*. 2009, roč. 18, č. 2.
- <span id="page-65-0"></span>13. BOZZI, Maurizio; Marco PASIAN; Luca PERREGRINI. Modeling of losses in substrate integrated waveguide components. In: *2014 International Conference on Numerical Electromagnetic Modeling and Optimization for RF, Microwave, and Terahertz Applications (NEMO)* [online]. 2014, s.  $1-4$  [cit. 2023-02-10]. Dostupné z doi: [10.1109/NEMO.2014.6995688](https://doi.org/10.1109/NEMO.2014.6995688).
- <span id="page-65-6"></span>14. XU, Feng; Ke WU. Guided-wave and leakage characteristics of substrate integrated waveguide. *IEEE Transactions on Microwave Theory and Techniques* [online]. 2005, roč. 53, č. 1, s. 66–73 [cit. 2023-02-10]. issn 0018-9480. Dostupné z DOI: [10.1109/TMTT.2004.839303](https://doi.org/10.1109/TMTT.2004.839303).
- <span id="page-65-7"></span>15. TARINGOU, Farzaneh; Jens BORNEMANN. Return-loss investigation of the equivalent width of substrate-integrated waveguide circuits. In: *2011 IEEE MTT-S International Microwave Workshop Series on Millimeter Wave Integration Technologies* [online]. 2011, s. 140–143 [cit. 2023-02-10]. Dostupné z DOI: [10.1109/IMWS3.2011.6061859](https://doi.org/10.1109/IMWS3.2011.6061859).
- <span id="page-65-8"></span>16. CHENG, Yu Jian; Ke WU; Wei HONG. Power Handling Capability of Substrate Integrated Waveguide Interconnects and Related Transmission Line Systems. *IEEE Transactions on Advanced Packaging* [online]. 2008, roč. 31, č. 4, s. 900–909 [cit. 2023-05-20]. Dostupné z DOI: [10.1109/](https://doi.org/10.1109/TADVP.2008.927814) [TADVP.2008.927814](https://doi.org/10.1109/TADVP.2008.927814).
- <span id="page-65-1"></span>17. CHEN, Xiao-Ping; Ke WU. Substrate Integrated Waveguide Filters: Practical Aspects and Design Considerations. *IEEE Microwave Magazine* [online]. 2014, roč. 15, č. 7, s. 75–83 [cit. 2023-02-10]. issn 1527-3342. Dostupné z DOI: [10.1109/MMM.2014.2355751](https://doi.org/10.1109/MMM.2014.2355751).
- <span id="page-65-2"></span>18. SUN, Xiaonan; Jitong MA; Yulin FENG; Jun SHI; Zhixia XU. Compact Substrate Integrated Waveguide Filtering Antennas: A Review. *IEEE Access* [online]. 2022, roč. 10, s. 91906–91922 [cit. 2023-04-18]. Dostupné z DOI: [10.1109/ACCESS.2022.3202930](https://doi.org/10.1109/ACCESS.2022.3202930).
- <span id="page-65-9"></span>19. *PCB Manufacturing Process* [online]. [B.r.]. [cit. 2023-01-30]. Dostupné z: <https://www.raypcb.com/pcb-board-manufacturing/>.
- <span id="page-65-3"></span>20. BUJALOBOKOVÁ, Magdaléna; Matyáš BABKA. Progresivní tlustovrstvé technologie v elektronických aplikacích. *Elektro* [online]. 2008, roč. 2008, č. 1, s. 6–8 [cit. 2023-02-19]. Dostupné z: [http://www.odborne](http://www.odbornecasopisy.cz/elektro/casopis/tema/progresivni-tlustovrstve-technologie-v-elektronickych-aplikacich--11693) [casopisy.cz/elektro/casopis/tema/progresivni-tlustovrstve](http://www.odbornecasopisy.cz/elektro/casopis/tema/progresivni-tlustovrstve-technologie-v-elektronickych-aplikacich--11693)[technologie-v-elektronickych-aplikacich--11693](http://www.odbornecasopisy.cz/elektro/casopis/tema/progresivni-tlustovrstve-technologie-v-elektronickych-aplikacich--11693).
- <span id="page-66-6"></span>21. KRAJÍČEK, Michal. *Termomechanická spolehlivost pájeného připojení elektronických modulů s LTCC* [online]. 2011. [cit. 2023-02-20]. Dostupné z: <https://dspace.vutbr.cz/handle/11012/1748>.
- <span id="page-66-7"></span>22. KRISHNAN, Balamanikandan; Singaravelu RAGHAVAN. A Review on Substrate Integrated Waveguide Transitions. In: *2019 TEQIP III Sponsored International Conference on Microwave Integrated Circuits, Photonics and Wireless Networks (IMICPW)* [online]. 2019, s. 424–428 [cit. 2023-02-03]. Dostupné z DOI: [10.1109/IMICPW.2019.8933259](https://doi.org/10.1109/IMICPW.2019.8933259).
- <span id="page-66-0"></span>23. DESLANDES, Dominic. Design equations for tapered microstrip-to-Substrate Integrated Waveguide transitions. In: *2010 IEEE MTT-S International Microwave Symposium* [online]. 2010, s. 704–707 [cit. 2023- 02-03]. Dostupné z DOI: [10.1109/MWSYM.2010.5517884](https://doi.org/10.1109/MWSYM.2010.5517884).
- <span id="page-66-1"></span>24. DESLANDES, D.; Ke WU. Analysis and design of current probe transition from grounded coplanar to substrate integrated rectangular waveguides. *IEEE Transactions on Microwave Theory and Techniques* [online]. 2005, roč. 53, č. 8, s. 2487–2494 [cit. 2023-02-19]. Dostupné z doi: [10.1109/TMTT.2005.852778](https://doi.org/10.1109/TMTT.2005.852778).
- <span id="page-66-3"></span>25. FANG, Ruei-Ying; Chia-Fen LIU; Chun-Long WANG. Compact and Broadband CB-CPW-to-SIW Transition Using Stepped-Impedance Resonator With 90°-Bent Slot. *IEEE Transactions on Components, Packaging and Manufacturing Technology* [online]. 2013, roč. 3, č. 2, s. 247–252 [cit. 2023-02-19]. Dostupné z DOI: [10.1109/TCPMT.2012.2228306](https://doi.org/10.1109/TCPMT.2012.2228306).
- <span id="page-66-2"></span>26. KAZEMI, Robab; Aly E. FATHY; Songnan YANG; R. Ali SADEGH-ZADEH. Development of an ultra wide band GCPW to SIW transition. In: *2012 IEEE Radio and Wireless Symposium* [online]. 2012, s. 171–174 [cit. 2023-02-19]. Dostupné z DOI: [10.1109/RWS.2012.6175308](https://doi.org/10.1109/RWS.2012.6175308).
- <span id="page-66-8"></span>27. PARMENT, Frédéric; Anthony GHIOTTO; Tan-Phu VUONG; Jean-Marc DUCHAMP; Ke WU. Air-Filled Substrate Integrated Waveguide for Low-Loss and High Power-Handling Millimeter-Wave Substrate Integrated Circuits. *IEEE Transactions on Microwave Theory and Techniques* [online]. 2015, roč. 63, č. 4, s. 1228–1238 [cit. 2023-03-19]. Do-stupné z DOI: [10.1109/TMTT.2015.2408593](https://doi.org/10.1109/TMTT.2015.2408593).
- <span id="page-66-4"></span>28. MOZNEBI, Ali-Reza; Kambiz AFROOZ; Mostafa DANAEIAN. Highperformance filtering power divider based on air-filled substrate integrated waveguide technology. *ETRI Journal* [online]. 2023, vol. 45, no. 2, s. 338–345 [cit. 2023-03-19]. ISSN 2233-7326. Dostupné z DOI: [10.4218/etrij.2021-0464](https://doi.org/10.4218/etrij.2021-0464).
- <span id="page-66-5"></span>29. LAI, Qinghua; Christophe FUMEAUX; Wei HONG; RÜdiger VA-HLDIECK. Characterization of the Propagation Properties of the Half-Mode Substrate Integrated Waveguide. *IEEE Transactions on Microwave Theory and Techniques* [online]. 2009, roč. 57, č. 8, s. 1996– 2004 [cit. 2023-03-21]. Dostupné z DOI: [10.1109/TMTT.2009.2025429](https://doi.org/10.1109/TMTT.2009.2025429).

10. Závěr **.......................................**

- <span id="page-67-7"></span>30. STEER, Michael. *Electric and Magnetic Walls* [online]. 2022. [cit. 2023- 03-20]. Dostupné z: [https : / / eng . libretexts . org / Bookshelves /](https://eng.libretexts.org/Bookshelves/Electrical_Engineering/Electronics/Microwave_and_RF_Design_II_-_Transmission_Lines_(Steer)/01%3A_Introduction_to_Distributed_Microwave_Circuits/1.08%3A_Electric_and_Magnetic_Walls) Electrical Engineering / Electronics / Microwave and RF Des [ign \\_ II\\_ - \\_Transmission \\_ Lines \\_ \(Steer \) /01 % 3A \\_ Introduction \\_](https://eng.libretexts.org/Bookshelves/Electrical_Engineering/Electronics/Microwave_and_RF_Design_II_-_Transmission_Lines_(Steer)/01%3A_Introduction_to_Distributed_Microwave_Circuits/1.08%3A_Electric_and_Magnetic_Walls) [to \\_ Distributed \\_ Microwave \\_ Circuits / 1 . 08 % 3A \\_ Electric \\_ and \\_](https://eng.libretexts.org/Bookshelves/Electrical_Engineering/Electronics/Microwave_and_RF_Design_II_-_Transmission_Lines_(Steer)/01%3A_Introduction_to_Distributed_Microwave_Circuits/1.08%3A_Electric_and_Magnetic_Walls) [Magnetic\\_Walls](https://eng.libretexts.org/Bookshelves/Electrical_Engineering/Electronics/Microwave_and_RF_Design_II_-_Transmission_Lines_(Steer)/01%3A_Introduction_to_Distributed_Microwave_Circuits/1.08%3A_Electric_and_Magnetic_Walls).
- <span id="page-67-0"></span>31. DAMOU, Mehdi; Yassine BENALLOU; Mohammed CHETIOUI; Abdelhakim BOUDKHIL; Redouane BERBER. Ka Band-pass Filter Based on SIW Technology for Wireless Communications. *Journal of Telecommunications and Information Technology* [online]. 2021, roč. 2, č. 2021, s. 49–56 [cit. 2023-04-04]. ISSN 18998852. Dostupné z doi: [10.26636/jtit.2021.150121](https://doi.org/10.26636/jtit.2021.150121).
- <span id="page-67-1"></span>32. ATHANASOPOULOS, Nikolaos; Dimitrios MAKRIS; Konstantinos VOUDOURIS. Development of a 60 GHz Substrate Integrated Waveguide planar diplexer. In: *2011 IEEE MTT-S International Microwave Workshop Series on Millimeter Wave Integration Technologies* [online]. 2011, s. 128-131 [cit. 2023-04-04]. Dostupné z DOI: [10.1109/IMWS3.](https://doi.org/10.1109/IMWS3.2011.6061855) [2011.6061855](https://doi.org/10.1109/IMWS3.2011.6061855).
- <span id="page-67-2"></span>33. PEZHMAN, Mohammad Mahdi; Abbas Ali HEIDARI. Design of compact SIW-based multi-aperture coupler for Ku-band applications. In: *2019 27th Iranian Conference on Electrical Engineering (ICEE)* [on-line]. 2019, s. 1338–1341 [cit. 2023-04-04]. Dostupné z DOI: [10.1109/](https://doi.org/10.1109/IranianCEE.2019.8786463) [IranianCEE.2019.8786463](https://doi.org/10.1109/IranianCEE.2019.8786463).
- <span id="page-67-3"></span>34. SHEHAB, Shahriar Hasan; Nemai Chandra KARMAKAR; Jeffrey WAL-KER. Substrate-Integrated-Waveguide Power Dividers: An Overview of the Current Technology. *IEEE Antennas and Propagation Magazine* [online]. 2020, roč. 62, č. 4, s. 27–38 [cit. 2023-04-05]. Dostupné z poi: [10.1109/MAP.2019.2943308](https://doi.org/10.1109/MAP.2019.2943308).
- <span id="page-67-4"></span>35. BILAWAL, Farah; Fatemeh BABAEIAN; Kim Tuyen TRINH; Nemai Chandra KARMAKAR. The Art of Substrate-Integrated-Waveguide Power Dividers. *IEEE Access* [online]. 2023, roč. 11, s. 9311–9325 [cit. 2023-03-04]. Dostupné z DOI: [10.1109/ACCESS.2023.3239917](https://doi.org/10.1109/ACCESS.2023.3239917).
- <span id="page-67-5"></span>36. CHEN, Xiao-Ping; Lin LI; Ke WU. Multi-antenna system based on substrate integrated waveguide for Ka-band traffic-monitoring radar applications. In: *2009 European Microwave Conference (EuMC)* [online]. 2009, s. 417-420 [cit. 2023-05-20]. Dostupné z DOI: [10.23919/EUMC.](https://doi.org/10.23919/EUMC.2009.5295987) [2009.5295987](https://doi.org/10.23919/EUMC.2009.5295987).
- <span id="page-67-6"></span>37. YANG, Ning; Christophe CALOZ; Ke WU. Substrate integrated waveguide power divider based on multimode interference imaging. In: *2008 IEEE MTT-S International Microwave Symposium Digest* [online]. 2008, s. 883-886 [cit. 2023-05-10]. Dostupné z DOI: [10.1109/MWSYM.2008.](https://doi.org/10.1109/MWSYM.2008.4632974) [4632974](https://doi.org/10.1109/MWSYM.2008.4632974).

**........................................** 10. Závěr

- <span id="page-68-0"></span>38. KIRIS, Orcun; Ozlem AYDIN CIVI. 8 x 4 SIW power divider and slotted array antenna. In: *2015 IEEE International Symposium on Antennas and Propagation, USNC/URSI National Radio Science Meeting* [online]. 2015, s. 482-483 [cit. 2023-05-20]. Dostupné z DOI: [10.1109/APS.2015.](https://doi.org/10.1109/APS.2015.7304627) [7304627](https://doi.org/10.1109/APS.2015.7304627).
- <span id="page-68-1"></span>39. LIU, Bing; Wei HONG; Lin TIAN; Hong-Bing ZHU; Wei JIANG; Ke WU. Half mode substrate integrated waveguide (HMSIW) multi-way power divider. In: *2006 Asia-Pacific Microwave Conference* [online]. 2006, s. 917-920 [cit. 2023-05-08]. Dostupné z DOI: [10.1109/APMC.2006.](https://doi.org/10.1109/APMC.2006.4429562) [4429562](https://doi.org/10.1109/APMC.2006.4429562).
- <span id="page-68-4"></span>40. DJERAFI, Tarek; Djilali HAMMOU; Ke WU; Serioja Ovidiu TATU. Ring-Shaped Substrate Integrated Waveguide Wilkinson Power Dividers/Combiners. *IEEE Transactions on Components, Packaging and Manufacturing Technology* [online]. 2014, roč. 4, č. 9, s. 1461–1469 [cit. 2023-05-18]. Dostupné z DOI: [10.1109/TCPMT.2014.2342156](https://doi.org/10.1109/TCPMT.2014.2342156).
- <span id="page-68-2"></span>41. SMITH, Nathan A.; Ramesh ABHARI. Compact substrate integrated waveguide Wilkinson power dividers. In: *2009 IEEE Antennas and Propagation Society International Symposium* [online]. 2009, s. 1–4 [cit. 2023-05-20]. Dostupné z DOI: [10.1109/APS.2009.5171656](https://doi.org/10.1109/APS.2009.5171656).
- <span id="page-68-5"></span>42. KIM, Kyeong-Min; Jindo BYUN; Hai-Young LEE. Substrate Integraged Waveguide Wilkinson Power Divider with Improved Isolation Performance. *Progress in Electromagnetics Research Letters* [online]. 2010, roč. 19, s. 41–48 [cit. 2023-04-05]. Dostupné z DOI: [10.2528/](https://doi.org/10.2528/PIERL10082407) [PIERL10082407](https://doi.org/10.2528/PIERL10082407).
- <span id="page-68-6"></span>43. SADIKU, Matthew N. O. *Elements of electromagnetics*. Seventh edition. New York: Oxford University Press, 2018. Oxford series in electrical and computer enginee. isbn 978-019-0698-614.
- <span id="page-68-3"></span>44. SMA JACK (FEMALE) END LAUNCH CONNECTOR. *Southwest Microwave, Inc.* [online]. [B.r.] [cit. 2023-05-25]. Dostupné z: [https:](https://www.hasco-inc.com/content/Southwest/End%20Launch/Jack/SMA_jack_endlaunch_genoutline.pdf) [//www.hasco- inc.com/content/Southwest/End%20Launch/Jack/](https://www.hasco-inc.com/content/Southwest/End%20Launch/Jack/SMA_jack_endlaunch_genoutline.pdf) [SMA\\_jack\\_endlaunch\\_genoutline.pdf](https://www.hasco-inc.com/content/Southwest/End%20Launch/Jack/SMA_jack_endlaunch_genoutline.pdf).